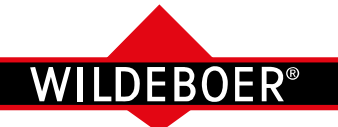

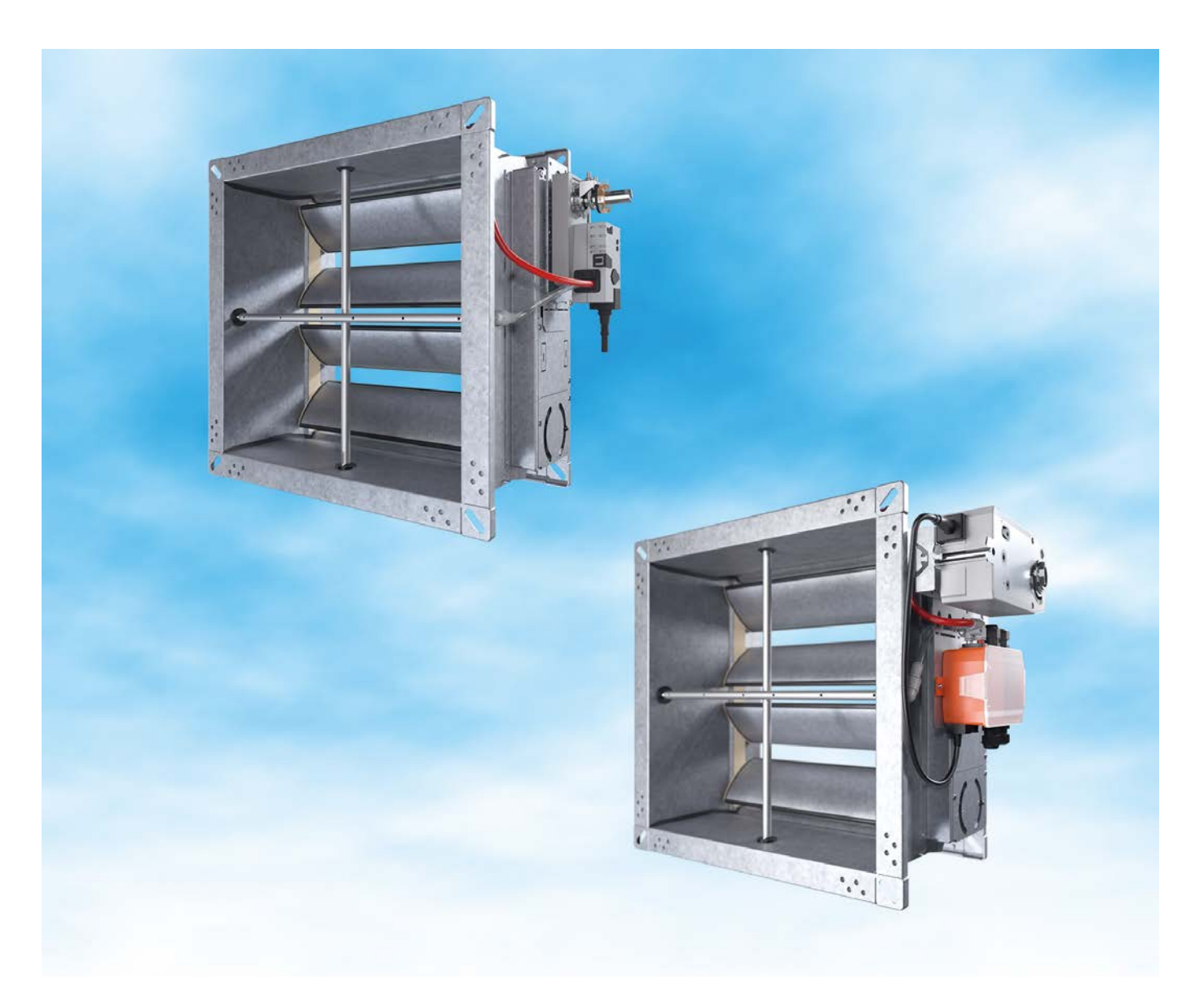

#### Wartungsfreie, elektronische

## VKup / VKpro Volumenstromregler

für raumlufttechnische Anlagen.

Universelle Verwendung:

- Größen B x H von 200 mm x 100 mm bis 1000 mm x 1000 mm.
- Betriebsspannung: 24 V AC/DC.
- Betriebsmodi: Konstant, 3-Stufen, Variabel (0 10 V, 2 10 V, einstellbar).
- Dichtheitsklassen nach DIN EN 1751: Gehäuse C, Absperrklappe 4.
- Kommunikation: analog, busfähig (MP-Bus, KNX, Modbus, BACnet).
- Wirkdrucksensor: dynamisch, statisch.
- Antrieb: Standardlauf, Schnelllauf, notstellend durch Federrücklauf.

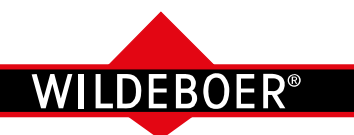

Übersicht

**Elektronische VKup Volumenstromregler** Seiten 3 bis 14 und 27 bis 31

**Elektronische VKpro Volumenstromregler** Seiten 15 bis 26 und 27 bis 31

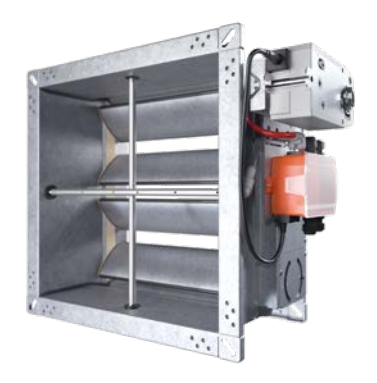

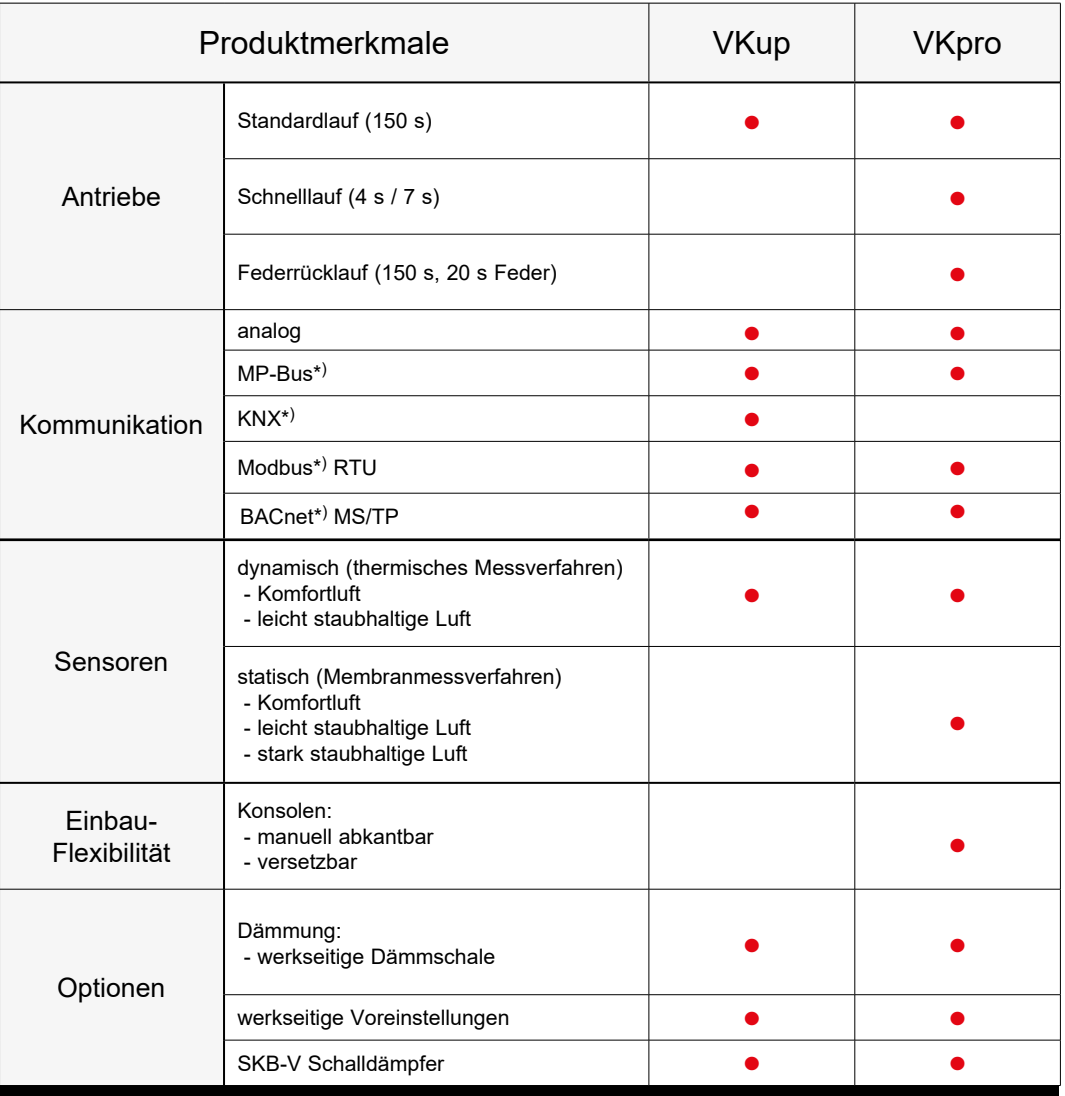

\*) Marke einer Drittpartei

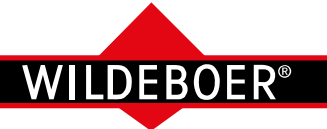

**Beschreibung** 

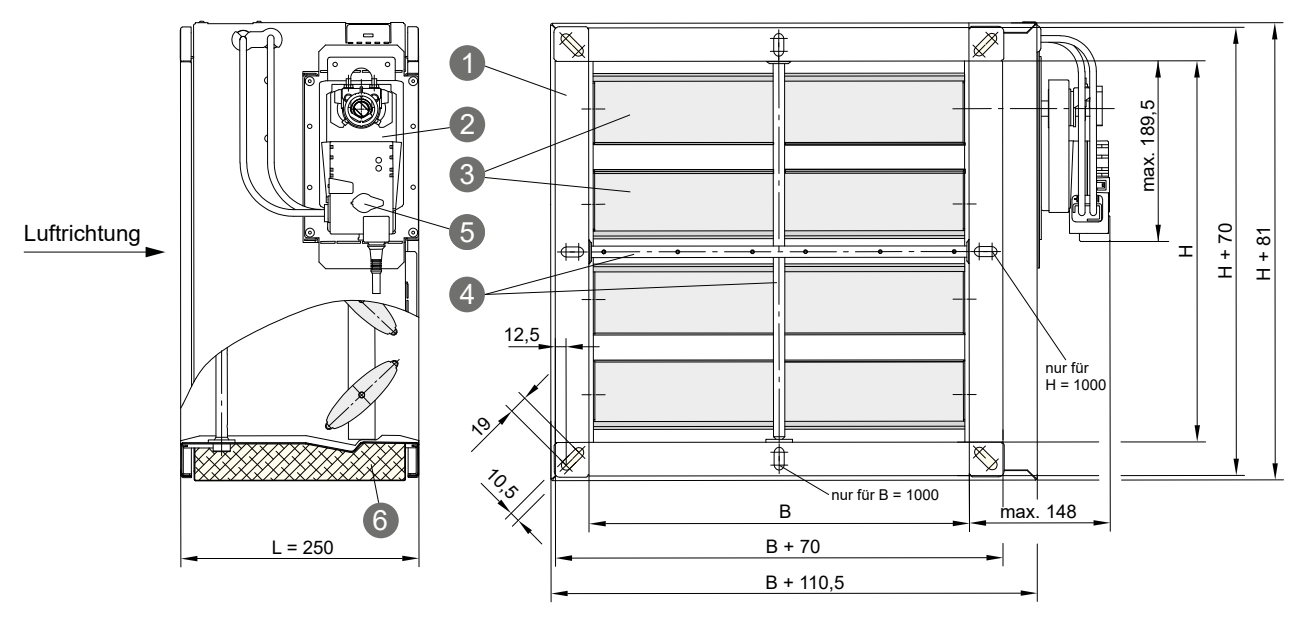

**VKup Volumenstromregler** sind wartungsfreie, elektronische Regler für konstante und variable Volumenströme in raumlufttechnischen Anlagen. Sie können in beliebiger Einbaulage in Lüftungsleitungen für Zuluft und Abluft eingebaut und betrieben werden.

Gehäuse und Regelmechanik sind aus verzinktem Stahlblech. Die Lamellen zur Volumenstromregulierung sind zentrisch gelagert und mit einer Dichtung versehen. Die Lagerachsen bestehen aus Edelstahl und werden in speziellen Lagerbuchsen aus Kunststoff geführt. Das Messkreuz ist aus Aluminium.

Es stehen vier 24 V AC/DC Stellantriebe zur Auswahl.

- Der Stellantrieb AN arbeitet ausschließlich mit analoger Ansteuerung.
- Der Stellantrieb MP kann mittels MP-Bus oder analog angesteuert werden und bietet eine Einstellmöglichkeit mittels Smartphone über NFC-Schnittstelle.
- · Der Stellantrieb KNX arbeitet ausschließlich im KNX Busbetrieb.
- Der Stellantrieb MOD kann mittels BACnet, Modbus, MP-Bus oder analog angesteuert werden.

Analog ansteuerbare Stellantriebe ermöglichen die Betriebsmodi "Konstant", "Variabel  $0 - 10$  V,  $2 - 10$  V und einstellbar", "3-Stufen".

Zwangssteuerungen, Parallelbetrieb und Folgeschaltungen sind möglich.

Werkseitige Einstellungen können bestellt werden. Bauseitige Änderungen sind mithilfe eines Einstellgerätes, auch in Kombination mit einem PC, möglich.

Die Volumenstromregler ermöglichen eine hohe Genauigkeit mit nur etwa  $\pm$  5 % bis  $\pm$  20 % Abweichung vom IST-Volumenstrom; entsprechend werden die Volumenströme im gesamten Druckbereich von 5 Pa bis 1000 Pa konstant gehalten.

- 1 Kanalgehäuse 2 Stellantrieb
- 5 Servicebuchse für Einstellgerät
- 6 Dämmschale mit
- Blechmantel *(Option)*
- 4 Messkreuz *Optionen*

3 Lamellen

- · Dämmschale mit Blechmantel, werkseitig montiert
- werkseitige Voreinstellungen  $\Rightarrow$  siehe Seite 13
- · SKB-V Schalldämpfer, Länge 1500 mm

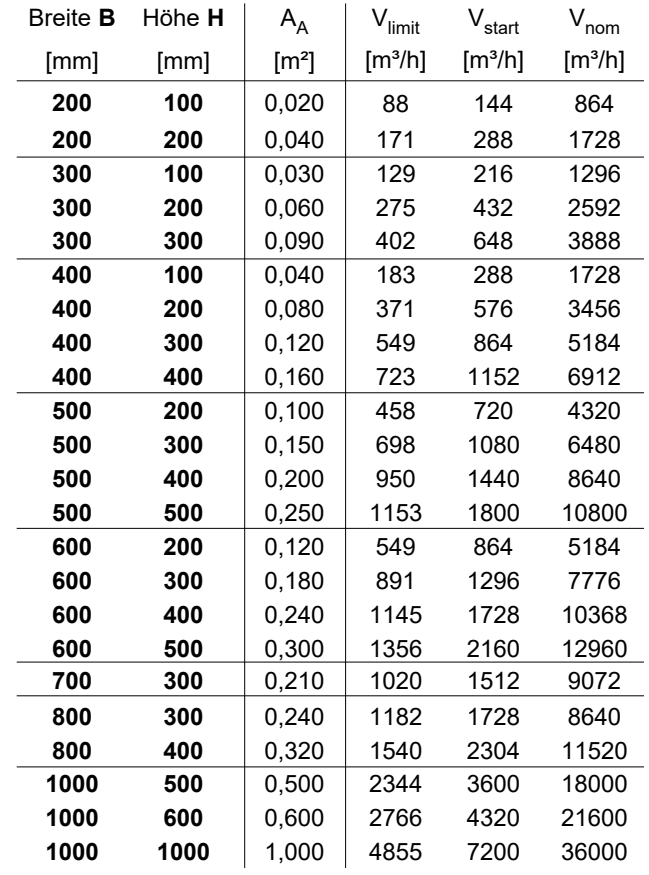

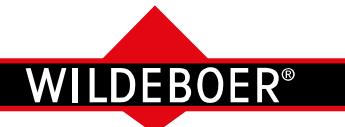

Technische Daten, Legende

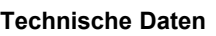

**VKup VKup**

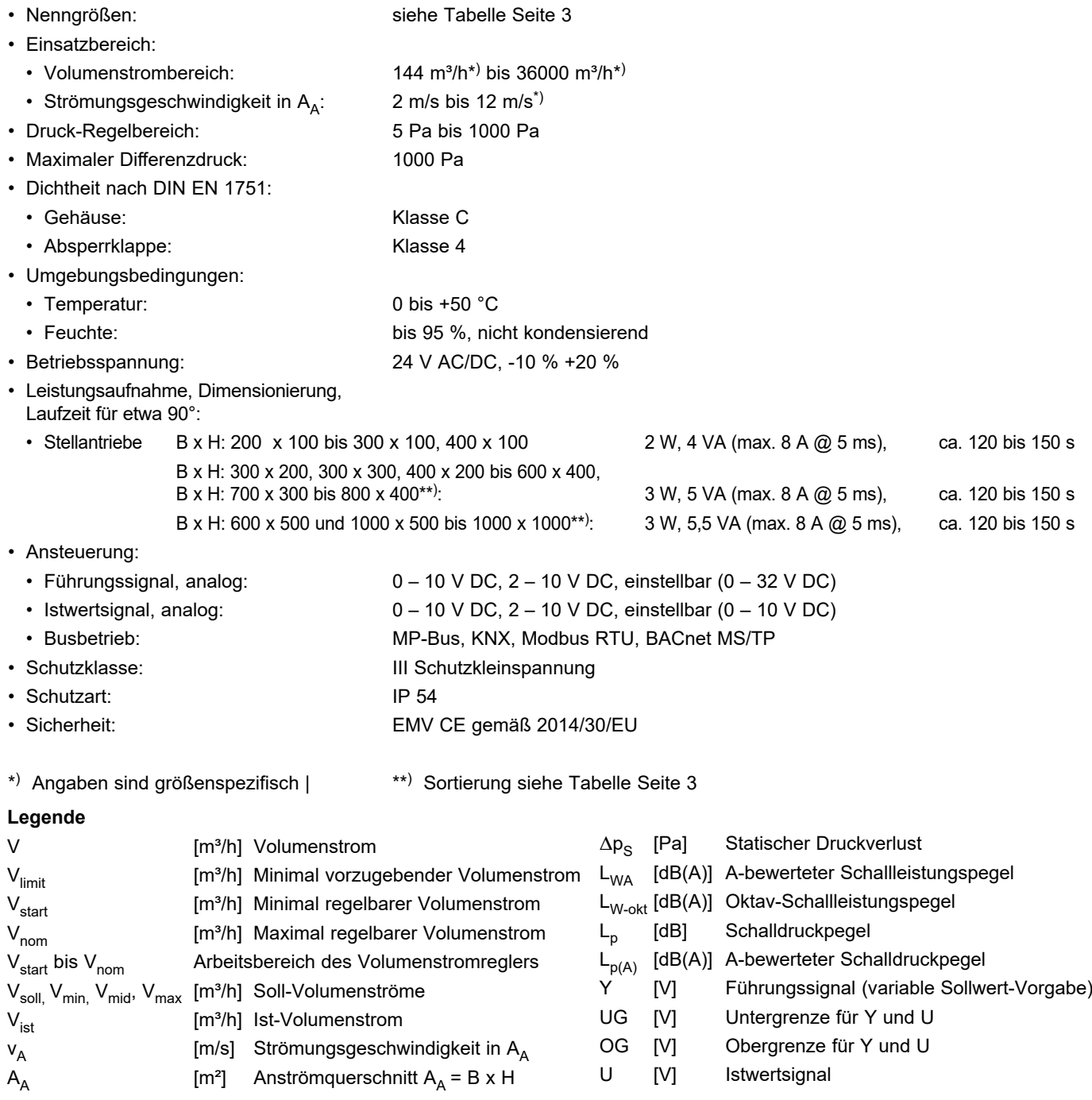

#### **VKup Volumenstromregler**

- **• Erfüllen die Hygiene-Anforderungen** entsprechend VDI 6022-1, VDI 3803-1, DIN 1946-4, DIN EN 16798-3, SWKI VA104-01, SWKI VA105-01, ÖNORM H6020, ÖNORM H6021 geprüft
- sind **mikrobiell beständig**, fördern somit **kein Wachstum von Mikroorganismen (Pilze, Bakterien)**
- sind **reinigungs- und desinfektionsmittelbeständig**
- sind **reinigungsfähig, erfüllen die Anforderungen an Oberflächenund geometrische Gestaltung**
- Weitere Informationen und Hinweise siehe **Hygienezertifikat** sowie **Betriebsanleitung**

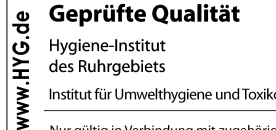

des Ruhrgebiets

Institut für Umwelthygiene und Toxikologie

Nur gültig in Verbindung mit zugehörigem Zertifikat unter www.wildeboer.de!

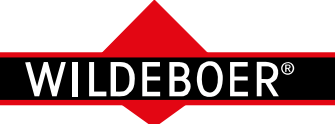

**Eigenschaften** 

#### **VKup Volumenstromregler**

regeln den Volumenstrom über den Wirkdruck am Messkreuz mithilfe eines kompakten Stellantriebs, in dem neben dem Antrieb ein Sensor sowie die Regelungstechnik integriert sind. Jeder Stellantrieb hat LED-Statusanzeigen, eine Entriegelung zur Handverstellung und einen Serviceanschluss. Der Sensor arbeitet nach einem dynamischem Messprinzip. In Abhängigkeit des Wirkdruckgefälles am Messkreuz strömt ein geringer Luft-Volumenstrom durch den Sensor. Diese Durchströmung erfolgt proportional zum Wirkdruck. Sie wird thermisch detektiert und ist ein Maß für den Volumenstrom.

Neben verschiedenen Stellantrieben steht optional eine Dämmschale zur Verfügung.

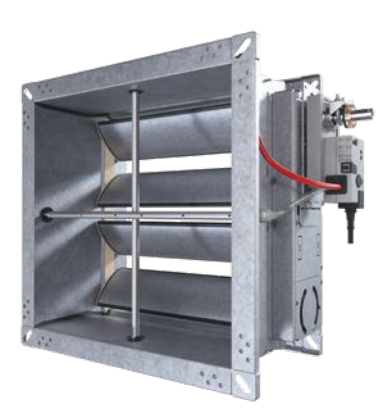

**Grundausführung:**  Der Stellantrieb ist **platzsparend nahe am Kanalgehäuse** montiert.

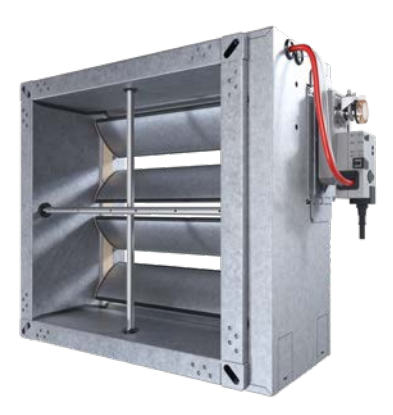

#### **Option:**

Der VKup Volumenstromregler ist mit einer **Dämmschale** zur thermischen Isolierung und Minderung der äußeren Schallabstrahlung ausgestattet.

Alle Abbildungen zeigen VKup Volumenstromregler mit dem Stellantrieb AN!

#### *Option:*

**SKB-V Schalldämpfer für Volumenstromregler**  zur Minderung der Strömungsgeräusche in der Lüftungsleitung.

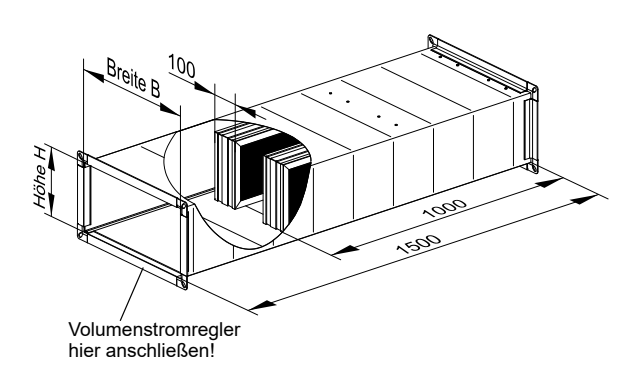

Maximal mögliche Minderung der Strömungsgeräusche in [dB] bei einer

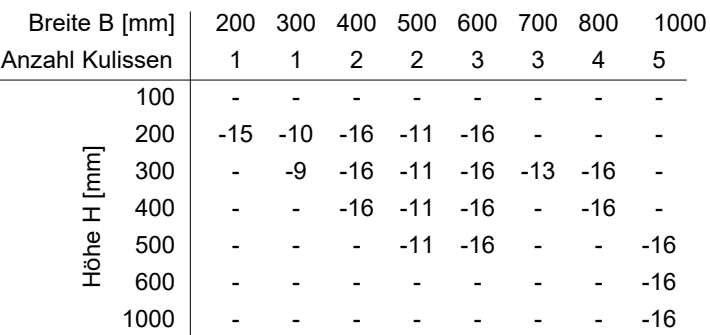

# **FROFR**

### **VKup Volumenstromregler**

Betriebsmodi (1)

#### **Funktion der Betriebsmodi**

Die Nutzung der Betriebsmodi setzt die erforderlichen elektrischen Anschlüsse sowie eine Vorgabe der entsprechenden Parameter voraus. Die Volumenstromregelung setzt ein, sobald der Sensor im Stellantrieb einen Wirkdruck detektiert. Eine Vorgabe des Soll-Volumenstroms ab V<sub>limit</sub> vermeidet unkontrollierte Regelzustände, z.B. ungewolltes Schließen. Die spezifizierte Regelgenauigkeit wird im Volumenstrombereich von V<sub>start</sub> bis V<sub>nom</sub> erreicht. Dies ist für eine gebrauchstaugliche Regelung mittels Vorgabe von V<sub>min</sub> zu beachten.

#### · **Konstant:**

**VKup VKup**

Für  $V_{min}$  <  $V_{nom}$  wird ein Soll-Volumenstrom eingestellt, den der Regler konstant halten soll.

#### · **Variabel:**

Mit V $_{\textsf{min}}$  < V $_{\textsf{max}}$  oder V $_{\textsf{min}}$  = 0 [m $^{3}/$ h] und V<sub>max</sub> ≥ 20% V<sub>nom</sub> wird ein Soll-Volumenstrombereich eingestellt.

 Innerhalb diesem können konstant zu haltende Volumenströme V<sub>soll</sub> durch ein FührungssignalY [V] vorgegeben werden.

 Es liegt bei den analogen Stellantrieben AN und MP an Leitung 3. Stellantriebe MP, KNX, MOD  $\Rightarrow$  Seite 11

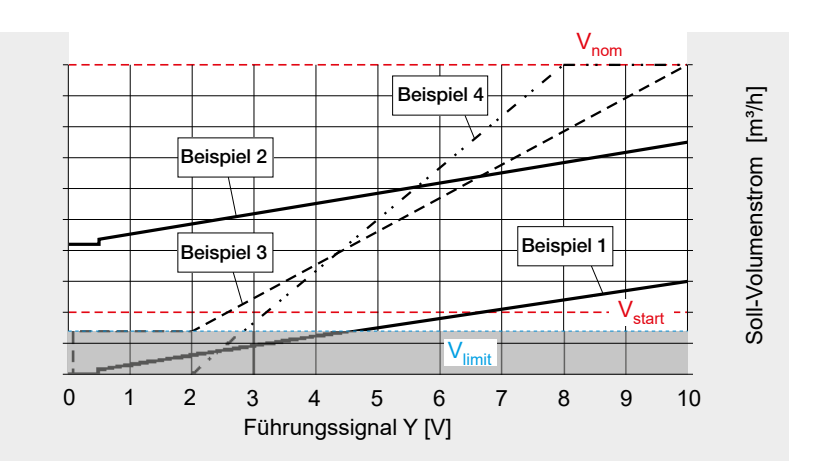

#### **Führungssignal Y**

- · **0 10 V**
- Ist V<sub>min</sub> = 0 [m<sup>3</sup>/h] eingestellt, schließen die Lamellen bei Y = 0 bis 0,5 V vollständig. Ab Y ≥ 0,5 V beginnt die Regelfunktion. Darstellung am Beispiel 1.
- Ist V<sub>min</sub> > 0 m<sup>3</sup>/h eingestellt, beginnt ohne Schließen bei diesem Wert die Regelfunktion ab Y = 0 V. Dabei die Schaltschwelle bei 0,5 V beachten! Darstellung am Beispiel 2.
- Zum Führungssignal Y den Soll-Volumenstrom V<sub>soll</sub> berechnen\*):  $V_{\text{sol}}$  [m<sup>3</sup>/h] =  $V_{\text{min}}$  [m<sup>3</sup>/h] + ( $V_{\text{max}}$  [m<sup>3</sup>/h] –  $V_{\text{min}}$  [m<sup>3</sup>/h]) • Y [V] : 10 V

#### · **2 – 10 V**

- - Ist 0 V ≤ Y ≤ 0,1 V schließen die Lamellen vollständig. Ist 0,1 V ≤ Y ≤ 2 V beginnt die Regelfunktion mit V<sub>min</sub>. Darstellung am Beispiel 3.
- Ist V<sub>min</sub> = 0 m<sup>3</sup>/h eingestellt, schließen die Lamellen bei Y = 0 bis 2 V vollständig. Ab Y ≥ 2 V beginnt die Regelfunktion.
- Zum Führungssignal Y den Soll-Volumenstrom V<sub>soll</sub> berechnen\*):  $V_{\text{coll}}$  [m<sup>3</sup>/h] =  $V_{\text{min}}$  [m<sup>3</sup>/h] + ( $V_{\text{max}}$  [m<sup>3</sup>/h] –  $V_{\text{min}}$  [m<sup>3</sup>/h]) • (Y [V] - 2 V) : 8 V [2]
- · **Einstellbar** (Y von UG = 0 bis 30 V DC bis OG = 2 bis 32 V DC) UG und OG sind ganzzahlig einstellbar, dabei ist OG stets mindestens um 2 V größer als UG.
	- Ist UG = 0 V entsprechen die Funktionen 0 bis 10 V, jedoch in Kombination mit OG statt 10 V.
	- Ist UG > 0 V und ist 0 V  $\leq$  Y  $\leq$  0,1 V schließen die Lamellen vollständig. Ist 0,1 V ≤ Y ≤ UG beginnt die Regelfunktion mit V<sub>min</sub>.
	- Ist V<sub>min</sub> = 0 m<sup>3</sup>/h eingestellt, schließen die Lamellen bei Y = 0 bis UG vollständig. Ab Y ≥ UG beginnt die Regelfunktion. Darstellung am Beispiel 4 mit 2 bis 8 V.
	- Zum Führungssignal Y den Soll-Volumenstrom V<sub>soll</sub> berechnen\*<sup>)</sup>:  $V_{\text{sol}}$  [m<sup>3</sup>/h] =  $V_{\text{min}}$  [m<sup>3</sup>/h] + ( $V_{\text{max}}$  [m<sup>3</sup>/h] –  $V_{\text{min}}$  [m<sup>3</sup>/h]) • (Y [V] - UG [V]) / (OG [V] - UG [V]) [3]
- \*) Die Volumenströme können anstatt in [m3/h] auch in [% V<sub>nom</sub>] eingesetzt werden. ⇒ siehe Beispiele Seiten 8 und 9 Gleichungsergebnisse gelten für  $V_{\text{sol}}$  >  $V_{\text{limit}}$ .

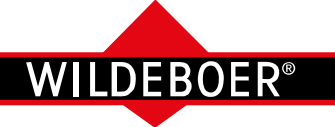

Betriebsmodi (2) / IST-Volumenstrom

#### · **3-Stufen:**

 Der 3-Stufen-Betrieb ist eine einfache Alternative zum konstanten oder variablen Betrieb insbesondere bei analog angesteuerten Volumenstromreglern. Mit V<sub>min</sub>, V<sub>mid</sub> und V<sub>max</sub> können drei Volumenströme vorgegeben und konstant gehalten werden. Der Wert für V<sub>min</sub> kann für ein vollständiges Schließen auch auf 0 m<sup>3</sup>/h eingestellt werden. Dieser Betrieb erfordert entsprechendes Einstellen der Stellantriebe und spezielle 24 V AC Anschlüsse. → siehe Seite 10

#### **Zwangssteuerung**

Zwangssteuerungen setzen entsprechende Einstellungen der Stellantriebe voraus und den elektrischen Anschluss der 24 V AC/DC Spannungssignale. Analoge und Busansteuerungen können genutzt werden.

Die Signale übersteuern alle Betriebsmodi und ermöglichen die Lamellen vollständig zu öffnen oder zu schließen. Im konstanten Betrieb kann zusätzlich die Betriebsstufe V<sub>max</sub> erzwungen werden, im variablen Betrieb die Betriebsstufen V<sub>min</sub> und V<sub>max</sub>.  $\Rightarrow$  siehe Seite 11

#### **Istwertsignal U**

Bei analoger Ansteuerung der Stellantriebe AN und MP steht an Leitung  $5^*$  ein dem Ist-Volumenstrom  $V_{\text{ist}}$  proportionales Istwertsignal U zur externen Volumenstrom-Anzeige und als Führungssignal für Folgeschaltungen zur Verfügung.

Es ist zum maximalen Volumenstrom  $V_{nom}$ proportional und unabhängig von den Einstellungen am Volumenstromregler.

Der Spannungsbereich ist einstellbar von  $UG = 0$  bis  $8$  V DC bis  $OG = 2$  bis  $10$  V DC.

\*) Im MP-Busbetrieb wird die Leitung 5 zur Datenkommunikation benötigt! ⇒ siehe Seite 11

Grundsätzlich gilt:

$$
V_{\text{ist}} \text{ [m}^3/h] = V_{\text{nom}} \text{ [m}^3/h] \cdot (U \text{ [V]} - U \text{G} \text{ [V]}): (\text{OG} \text{ [V]} - U \text{G} \text{ [V]})
$$
\n
$$
U \text{ [V]} = U \text{G} \text{ [V]} + (\text{OG} \text{ [V]} - U \text{G} \text{ [V]}) \cdot V_{\text{ist}} \text{ [m}^3/h] : V_{\text{nom}} \text{ [m}^3/h]
$$
\n
$$
(1b)
$$

Zur Volumenstromregelung in den Spannungsbereichen 0 – 10 V und 2 – 10 V gilt:

- Für den konstanten Betrieb kann das Istwertsignal U in diesen beiden Einstellungen bestellt werden.

- Für den variablen Betrieb ist der Spannungsbereich des Istwertsignals U an das Führungssignal Y angepasst.

In beiden Fällen kommen die Formeln [1a] und[1b] zur Anwendung:

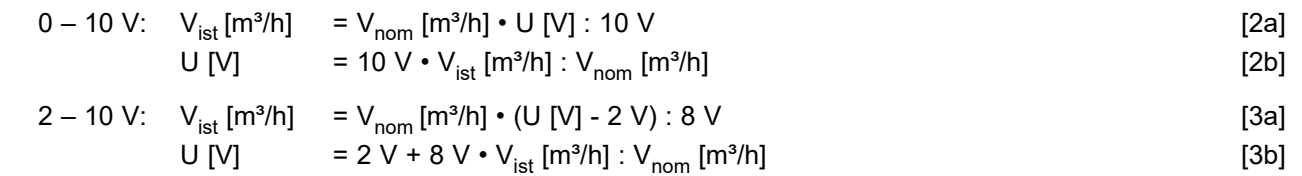

Ist die Obergrenze OG des Führungssignals Y größer 10 V eingestellt, bleibt das Istwertsignal U auf 0 – 10 V begrenzt; es gelten die Formeln [2a] und [2b].

Im 3-Stufen-Betrieb ist das Istwertsignal  $U = 2 - 10$  V eingestellt; es gelten die Formeln [3a] und [3b].

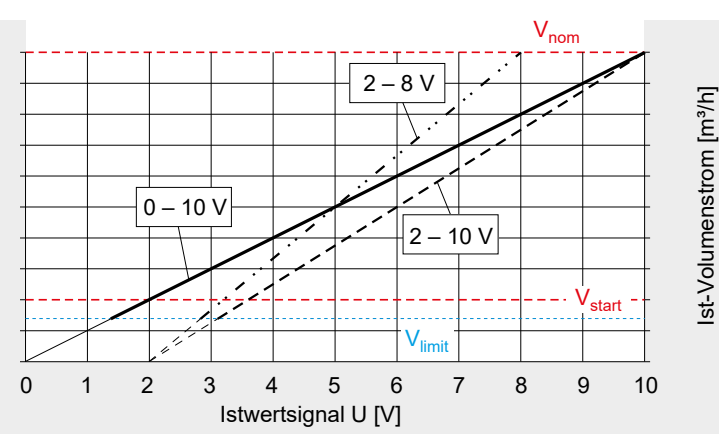

**VKup VKup**

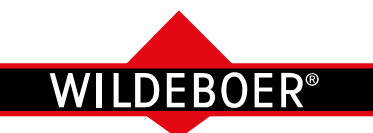

Einzelbetrieb, Parallelbetrieb und Master-Slave-Folgebetrieb, Beispiele (1)

Beim **Einzelbetrieb** wird der Volumenstromregler in einem der möglichen Betriebsmodi betrieben.

Beim **Parallelbetrieb** betrifft das zwei oder mehrere. Die Führungssignale sind immer identisch und elektrisch einzeln bzw. parallel an Leitung 3 angeschlossen. Parallel geschaltete Regler arbeiten unabhängig voneinander. Soll-Volumenströme **V<sub>min</sub>, V<sub>mid</sub>, V<sub>max</sub> können unabhängig** voneinander und je nach Größe und Betriebsmodi der Regler eingestellt werden. Änderungen an einem Regler bleiben ohne Auswirkungen auf die anderen.

Beim **Master-Slave Folgebetrieb** führt der Ist-Volumenstrom  $V_{\text{ist}}$  eines Reglers den Soll-Volumenstrom  $V_{\text{coll}}$ anderer.

#### **Beispiel 1: Einzelbetrieb der Volumenstromregler und Parallelbetrieb mit identischem Volumenstrom.**

Ist der Betriebsmodus "Variabel einstellbar" auf 2 bis 8 V eingestellt, erfolgt die Ansteuerung des Regelbereichs mit Y = 2 bis 8 V als Führungssignal.

Mit V<sub>min</sub> = 35 % V<sub>nom</sub> und V<sub>max</sub> = 70 % V<sub>nom</sub> ist ein Soll-Volumenstrombereich vorgegeben.

Entsprechend Seite 6, Formel [3] ergibt sich bei Y = 2 V als Führungssignal:

 $V_{\text{coll}}$  [%] = 35 % + (70 % - 35 %) • (2 V - 2 V) : (8 V - 2 V)  $=$  35 %  $V_{\text{nom}}$ Bei Y = 5,2 V als zwischen 2 und 8 V gewähltes Führungssignal ist:

 $V_{\text{sol}}$  [%] = 35 % + (70 % - 35 %) • (5,2 V - 2 V) : (8 V - 2 V) = 54 %  $V_{\text{nom}}$ Bei Y = 8 V als größtes Führungssignal ist:

 $V_{\text{coll}}$  [%] = 35 % + (70 % - 35 %) • (8 V – 2 V) : (8 V - 2 V) = 70 %  $V_{\text{nom}}$ 

#### **Beispiel 2: Parallelbetrieb der Volumenstromregler mit konstanter Volumenstromdifferenz**

Ist der Betriebsmodus "Variabel einstellbar" auf 2 bis 8 V eingestellt, erfolgt die Ansteuerung des Regelbereichs mit Y = 2 bis 8 V als Führungssignal.

Mit V<sub>min</sub> = 35 % V<sub>nom</sub> und V<sub>max</sub> = 70 % V<sub>nom</sub> am Regler 1 ist ein Soll-Volumenstrombereich vorgegeben.

Entsprechend Seite 6, Formel [3] ergibt sich bei z.B. Y = 5,2 V als zwischen 2 und 8 V mögliches Führungssignal:

 $V_{\text{sol}}$  [%] = 35 % + (70 % - 35 %) • (5,2 V - 2 V) : (8 V - 2 V) = 54 %  $V_{\text{nom}}$ 

Soll sich am Regler 2 ein konstant um 12 % geringerer Volumenstrom einstellen, ist an diesem  $V_{min}$  = 23 %  $V_{nom}$  und  $V_{max}$  = 58 %  $V_{nom}$  einzustellen. Bei  $Y = 5.2 V$  ist dann

 $V_{\text{sol}}$  [%] = 23 % + (58 % - 23 %) • (5,2 V - 2 V) : (8 V - 2 V) = 42 %  $V_{\text{nom}}$ 

#### **Beispiel 3: Parallelbetrieb der Volumenstromregler mit gleichprozentiger Volumenstromdifferenz**

Ist an den Reglern der Betriebsmodus "Variabel 0 - 10 V" eingestellt, erfolgt die Ansteuerung des Regelbereichs mit Y = 0 bis 10 V als Führungssignal. Mit V<sub>min</sub> = 0 % V<sub>nom</sub> und V<sub>max</sub> = 100 % V<sub>nom</sub> am Regler 1 ist ein erster Soll-Volumenstrombereich vorgegeben.

Entsprechend Seite 6, Formel [1] ergibt sich bei z.B. Y = 4 V als zwischen 0 und 10 V mögliches Führungssignal:

 $V_{\text{coll}}$  [%] = 0 % + (100 % - 0 %) • 4 V : 10 V = 40 % V<sub>nom</sub>

Soll sich am Regler 2 ein um 40% geringerer Volumenstrom einstellen, ist an diesem  $V_{min}$  = 0 %  $V_{nom}$  und  $V_{max}$  = 60 %  $V_{nom}$  einzustellen.

Bei wiederum Y = 4 V ist dann:

 $V_{\text{sol}}$  [%] = 0 % + (60 % - 0 %) • 4 V : 10 V = 24 % V<sub>nom</sub>

Bei analoger Ansteuerung wird das **Istwertsignal U** von Leitung 5 des führenden Reglers (Master) an die Leitungen 3 der zu führenden Regler (Slave) als **Führungssignal Y** zugeleitet.

Ist am Master "Variabel  $0 - 10 V$ ", "Variabel  $2 - 10 V$ " oder "Variabel einstellbar" eingestellt, muss derselbe Modus am Slave eingestellt werden. Arbeitet ein Master im Betriebsmodus "Konstant" muss der Slave im Modus "Variabel" betrieben werden und dabei an das Ausgangssignal des Masters (0 – 10 V oder 2 – 10 V) angepasst sein. Ist am Master der Betrieb auf "3-Stufen" eingestellt, muss am Slave "Variabel 2 – 10 V" eingestellt werden.

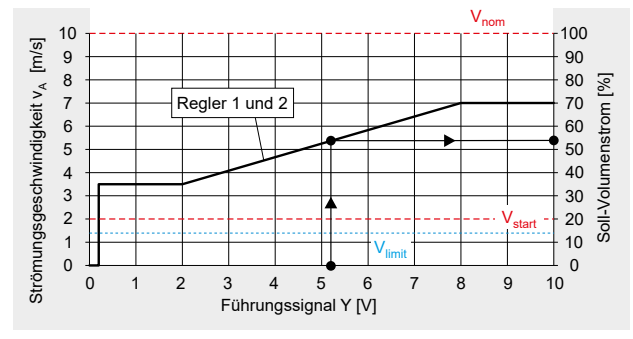

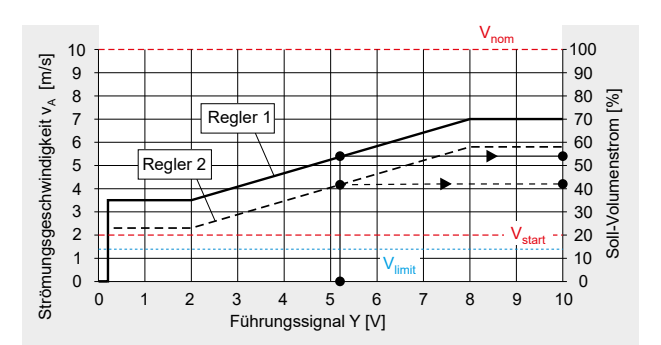

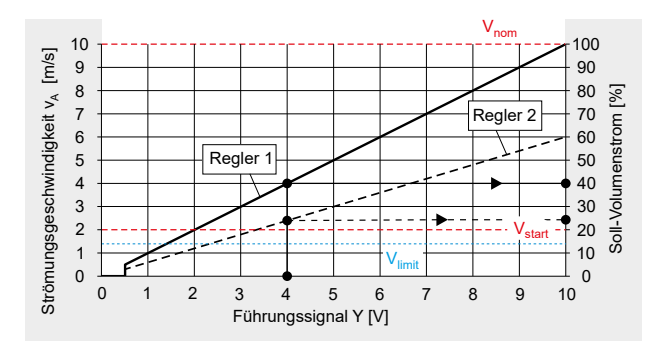

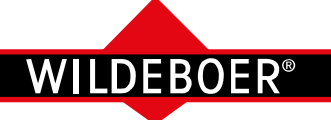

Vnom

V<sub>start</sub>

Vnom

 $V_{\text{limit}}$ 

### **VKup Volumenstromregler**

Einzelbetrieb, Parallelbetrieb und Master-Slave-Folgebetrieb, Beispiele (2)

#### **Beispiel 4: Master – Slave Folgebetrieb zu Volumenstromregler mit identischem Volumenstrom**

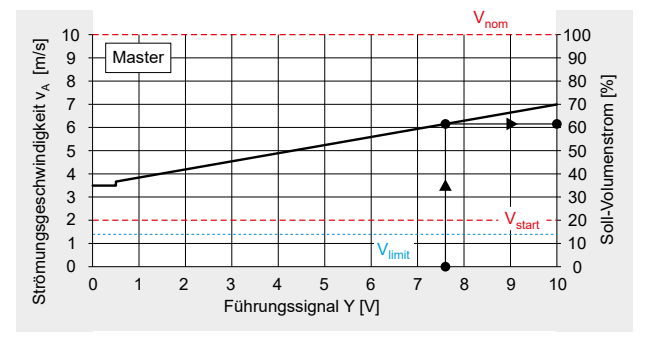

Am Master und Slave sind die Betriebsmodi "Variabel 0 - 10 V" eingestellt. Der Master wird dann mit Y = 0 bis 10 V angesteuert.

Für V<sub>min</sub>= 35 % V<sub>nom</sub> und V<sub>max</sub> = 70 % V<sub>nom</sub>, sowie bei z.B. Y = 7,6 V ist nach Seite 6, Formel [1]:

$$
V_{\text{sol}} \text{ [%]} = 35 \text{ %} + (70 \text{ %} - 35 \text{ %}) \cdot 7,6 \text{ V} : 10 \text{ V} = 62 \text{ %} V_{\text{nom}}
$$

Bei V<sub>ist</sub> = V<sub>soll</sub> ist das Istwertsignal nach Seite 7, Formel [2b]:<br>U IVI = 10 V • V<sub>ist</sub> : V<sub>som</sub> = 10 V • 62 % : 100 % = 6.2 V U [V] = 10 V • V<sub>ist</sub> : V<sub>nom</sub> = 10 V • 62 % : 100 %

Die Spannung von 6,2 V gibt der Master als Führungssignal Y dem Slave vor. An diesem kann V<sub>max</sub> = 20 % bis 100 %  $\cdot$  V<sub>nom</sub> variabel eingestellt werden.

Ist V<sub>max</sub> = 100 % V<sub>nom</sub> am Slave eingestellt, ist nach Seite 6, Formel [1]:<br>V<sub>--"</sub> [%] = 0 % + (100 % - 0 %) • 6,2 V : 10 V = 62 % V<sub>nom</sub>  $V_{\text{coll}}$  [%] = 0 % + (100 % - 0 %) • 6,2 V : 10 V

Erreicht der Ist-Volumenstrom am Master nicht den Soll-Volumenstrom, folgt der Slave dem Ist-Volumenstrom! ⇒ siehe Fall 2

#### **Beispiel 5: Master - Slave Folgebetrieb zu Vol.-Regler mit identischem und gleichprozentigem Volumenstrom**

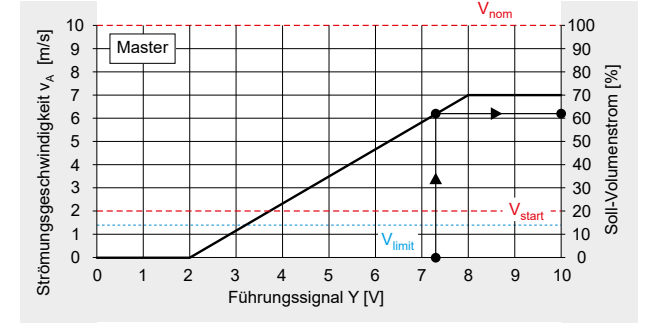

**Master** und **Slave** werden im Betriebsmodus "Variabel einstellbar" auf 2 bis 8 V eingestellt. Der Master wird auf V<sub>min</sub> = 0 % V<sub>nom</sub> und V<sub>max</sub> = 70 % V<sub>nom</sub> eingestellt und mit Y = 2 bis 8 V angesteuert.

Bei Y <sup>=</sup> 7,3 V ist nach Seite 6, Formel [3]

 $V_{\text{sol}}$  [%] = 0 % + (70 % - 0 %) • (7,3 V - 2 V) : (8 V - 2 V) = 62 % V<sub>nom</sub> Bei V<sub>ist</sub> = V<sub>soll</sub> ist das zugehörige Istwertsignal nach Seite 7, Formel [1b]: U [V] =  $2$  V + ( $8$  V -  $2$  V)  $\cdot$  62 % : 100 % = 5,7 V

Die Spannung von 5,7 V gibt der Master als Führungssignal Y den Slaves vor. An diesen kann V<sub>max</sub> = 20 % bis 100 %  $\cdot$  V<sub>nom</sub> variabel eingestellt werden.

Ist  $V_{max}$  = 100%  $V_{nom}$  und  $V_{min}$  = 0 %  $V_{nom}$  am **Slave 1** eingestellt, ist nach Seite 6, Formel [3]: 

 $V_{\text{coll}}$  [%] = 0% + (100 % - 0 %) • (5,7 V - 2 V) : (8 V - 2 V) = 62 % V<sub>nom</sub> Ist V<sub>max</sub> = 60% V<sub>nom</sub> und V<sub>min</sub> = 0 % V<sub>nom</sub> am **Slave 2** eingestellt, ist nach Seite 6, Formel [3]: 

$$
V_{\text{sol}} \, [\%] = 0 \, \% + (60 \, \% - 0 \, \%) \cdot (5.7 \, V - 2 \, V) : (8 \, V - 2 \, V) = 37 \, \% \, V_{\text{nom}}
$$

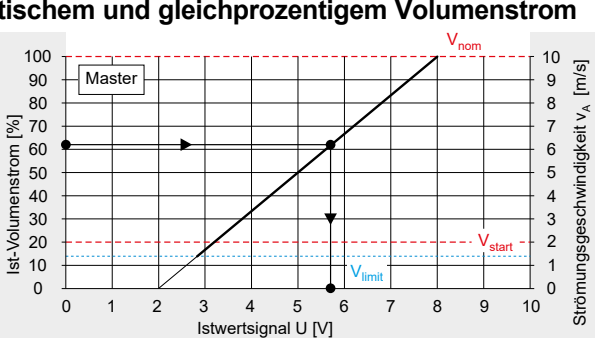

0 1 2 3 4 5 6 7 8 9 10

 $V_{\text{limit}}$ 

Führungssignal Y [V]

Fall 2

0 1 2 3 4 5 6 7 8 9 10 Istwertsignal U [V]

**Master** 

100

lst-Volumenstrom

 $\lfloor$  m/s $\rfloor$ 

indigkeit v

whcsegsgnu

≪ iiDu 5: n: n: ii an i 2: n: 5: 5: 5: 1: 1: 1: 1: 7:

Ström

0

Fall 2

Slave

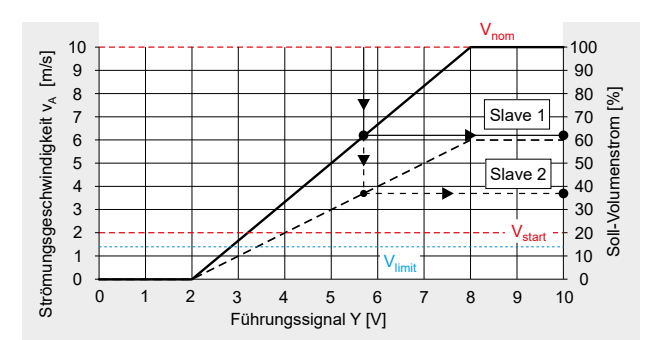

im/s

indigkeit v

whcsegsgnu

א k נפאמים ובנוברים ובקומים (אי נפא

Ström

100

V<sub>start</sub>

 $\Omega$ 

Soll-Volumenstrom

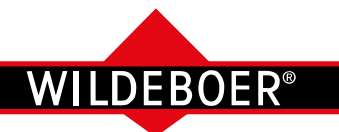

Elektrische Anschlüsse (1)

#### **Elektrische Anschlüsse**

#### **Konstante Volumenstromregelung**

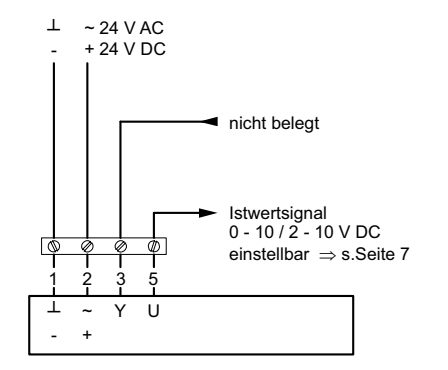

CAV-Funktion "Standard" ist voreingestellt

#### **Variable Volumenstromregelung**

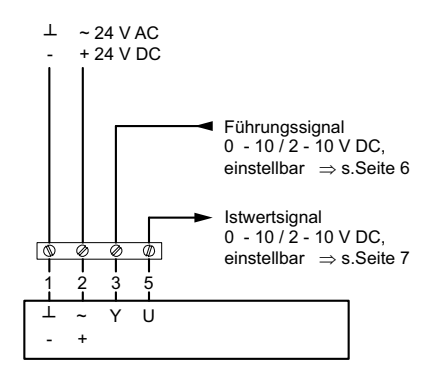

CAV-Funktion "Standard" ist voreingestellt

#### **3-Stufen-Volumenstromregelung**

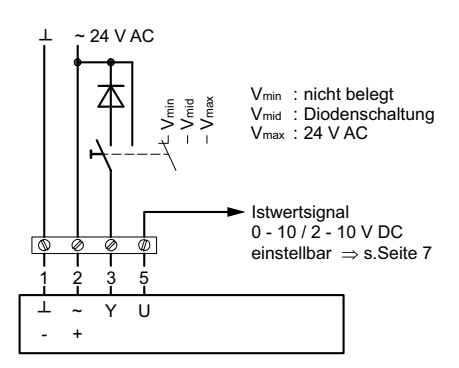

CAV-Funktion "NMV-D2M kompatibel" ist voreingestellt. Auf die gegenseitige Verriegelung der Kontakte ist zu achten!

#### **Parallelschaltung**

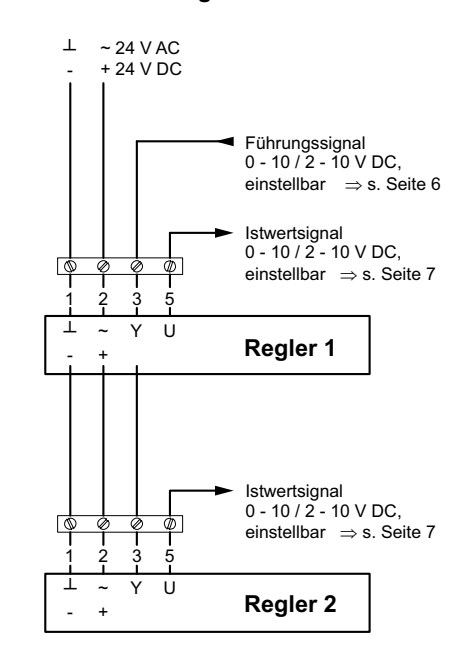

#### **Folgeschaltung**

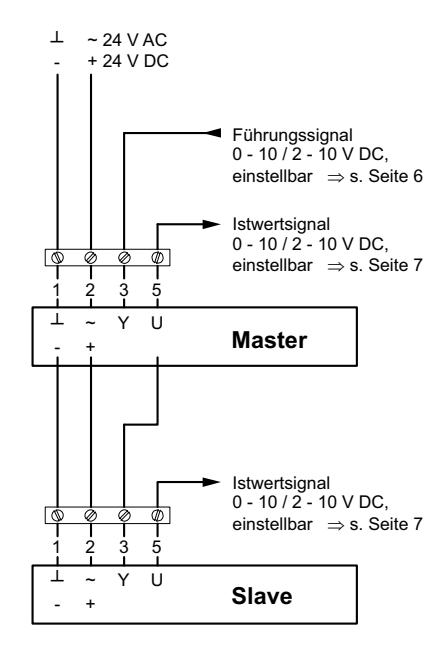

**VKup VKup**

#### Anwenderhandbuch 3.8 (2023-01) 10 Änderungen vorbehalten

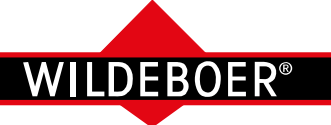

**VKup VKup**

### **VKup Volumenstromregler**

Elektrische Anschlüsse (2) / Busbetrieb

#### **Elektrische Anschlüsse**

**Zwangssteuerungen**

im Betriebsmodus "Konstant" oder "Variabel" **im Betriebsmodus "3-Stufen"** 

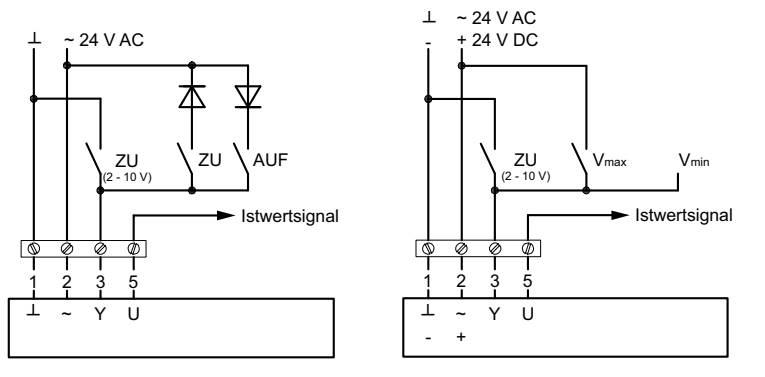

CAV-Funktion "Standard" ist voreingestellt. CAV-Funktion "NMV-D2M kompatibel"

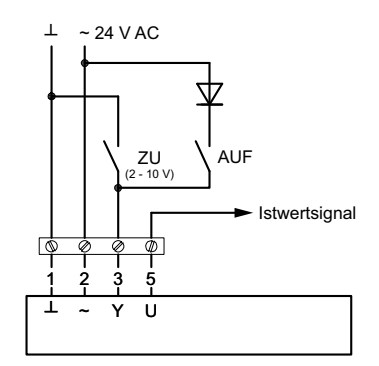

ist voreingestellt.

Schaltungen für Zwangssteuerungen sind bauseits herzustellen.

Auf gegenseitige Verriegelung der jeweiligen Zwangssteuerungen (ZU, V<sub>min</sub>, V<sub>max</sub>, AUF) ist zu achten, um einen Kurzschluss zu vermeiden! Die CAV-Funktion ist werkseitig entsprechend den Bestelldaten eingestellt, Änderungen mittels PC und Software sind möglich.

#### **Busbetrieb**

Über den **MP**-Bus kann derVKupVolumenstromreglerin eine übergeordneteGebäudesteuerung eingebunden werden. Der Busanschluss am Stellantrieb MP kann über herkömmliche 3-adrige Installationsleitungen erfolgen. Übertragen werden die Versorgungsspannung an Leitung 1 (GND) und Leitung 2 (24 V) und das Bussignal an Leitung 5.

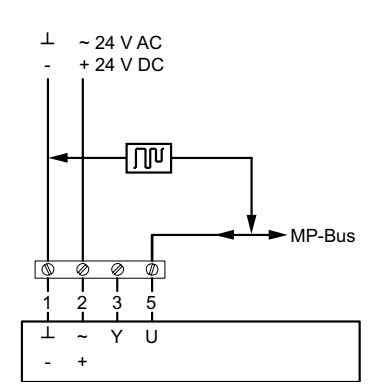

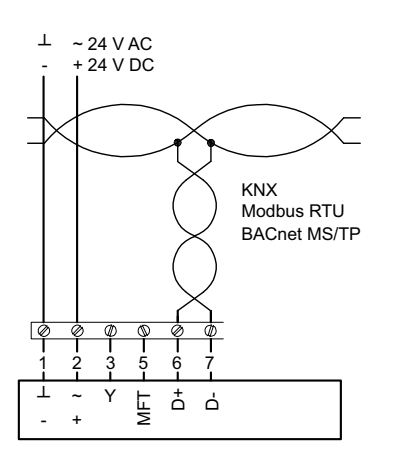

**Funktion:** Nach der Zuweisung einer Adresse beginnt der Busbetrieb automatisch. Der Stellantrieb MP am VKup Volumenstromregler stellt einen von maximal acht möglichen Slaves (MP-Knoten), angeschlossen an einem MP-Master, dar. Diese erhalten vom MP-Master der Gebäudesteuerung (SPS- oder DDC-Regler mit MP-Interface) ihr digitales Führungssignal.

Die bidirektionale Funktion des MP-Bus überträgt an jeden Slave die Adressierung, Kommandos, Sollwerte, Zwangssteuerungen und Einstellungen wie V<sub>min</sub> und V<sub>max</sub>. JederSlave sendet seine Identifikation und Einstellungen, den Ist-Volumenstrom, die Lamellenstellung, Statusmeldungen und ggf.denWert(Ω,%,0/1)einesangeschlossenen Sensors zurück.

Die Führungsgröße MP wird im MP-Busbetrieb in % vorgegeben. Es ist 0% =  $V_{min}$ , 100% =  $V_{\text{max}}$ .

Damit ist der MP-Betriebsmodus ähnlich dem Betriebsmodus "variabel  $0 - 10 V$ ", nur wird zwischen 0%bis 100%gearbeitet anstatt zwischen 0 V und 10 V.

 $\Rightarrow$  siehe Formel [1]

Auch lassen sich über die MP-Busansteuerung ein Parallelbetrieb und eine Folgeschaltung mit identischen oder differierendenVolumenströmen realisieren.  $\Rightarrow$  siehe Beispiele 1 bis 5, Seiten 8 und 9

$$
V_{\text{soll}} \text{ [m}^3/\text{h}] = V_{\text{min}} \text{ [m}^3/\text{h}] + (V_{\text{max}} \text{ [m}^3/\text{h}] - V_{\text{min}} \text{ [m}^3/\text{h}] ) \cdot \text{MP } (\%) : 100\%
$$
 [1]

Im MP-Busbetrieb kann die Leitung 3 für Zusatzfunktionen genutzt werden:

- Zum Anschluss analoger Sensoren oder Schalter. Der Stellantrieb MP dient dabei als A/D-Wandler und liefert dem Master digitalisierte Sensor- oder Schaltsignale.
- Für lokale Zwangssteuerungen zum vollständigen Öffnen und Schließen bzw. für die Betriebsstufe V<sub>max</sub>. Die Führungsgröße des MP-Bus wird dabei übersteuert.

VKup Volumenstromregler können auch mit Stellantrieben für **KNX** und **MOD** geliefert werden. Sie arbeiten ausschließlich im Busbetrieb und besitzen weitestgehend identische Möglichkeiten wie für den MP-Bus beschrieben. Der Stellantrieb **MOD** ist mittels BACnet MS/TP, Modbus RTU, MP-Bus oder analog ansteuerbar.

Weiterführende Informationen  $\Rightarrow$  siehe Betriebsanleitung.

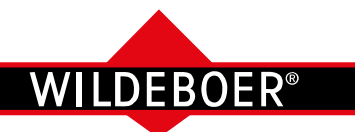

Bedienung

#### **Einstellgerät ZTH-EU**

Eine Einstellung und Bedienung des VKup Volumenstromreglers kann mit dem Einstellgerät ZTH-EU erfolgen.

Ist der Volumenstromregler mit Spannung versorgt und das Einstellgerät mit dem entsprechenden Kabel angeschlossen, wird es gestartet und die Daten des angeschlossenen Stellantriebs werden ausgelesen.

#### • **Anschluss an die Servicebuchse**

**• Anschluss an die Anschlussleitung**

 Das dem Einstellgerät beiliegende Anschlusskabel ZK1- GEN (3 m) wird an die Servicebuchse des Stellantriebs angeschlossen.

 Das dem Einstellgerät beiliegende Anschlusskabel ZK2- GEN (5 m) wird an Klemmen am Stellantrieb angeschlossen, oder an entsprechende Klemmen im Schaltschrank.

 Empfehlenswert ist, den Anschluss zu einer zugänglichen

Istwerte, Änderungen der Einstellungen z. B. V<sub>min</sub>, V<sub>max</sub>, lassen sich im Display anzeigen. Mit der Tastatur kann eine Bedienung erfolgen, z. B. zur Zwangssteuerung des VKup Volumenstromreglers.

Ein eventueller Busbetrieb wird unterbrochen, solange das Einstellgerät ZTH-EU angeschlossen ist.

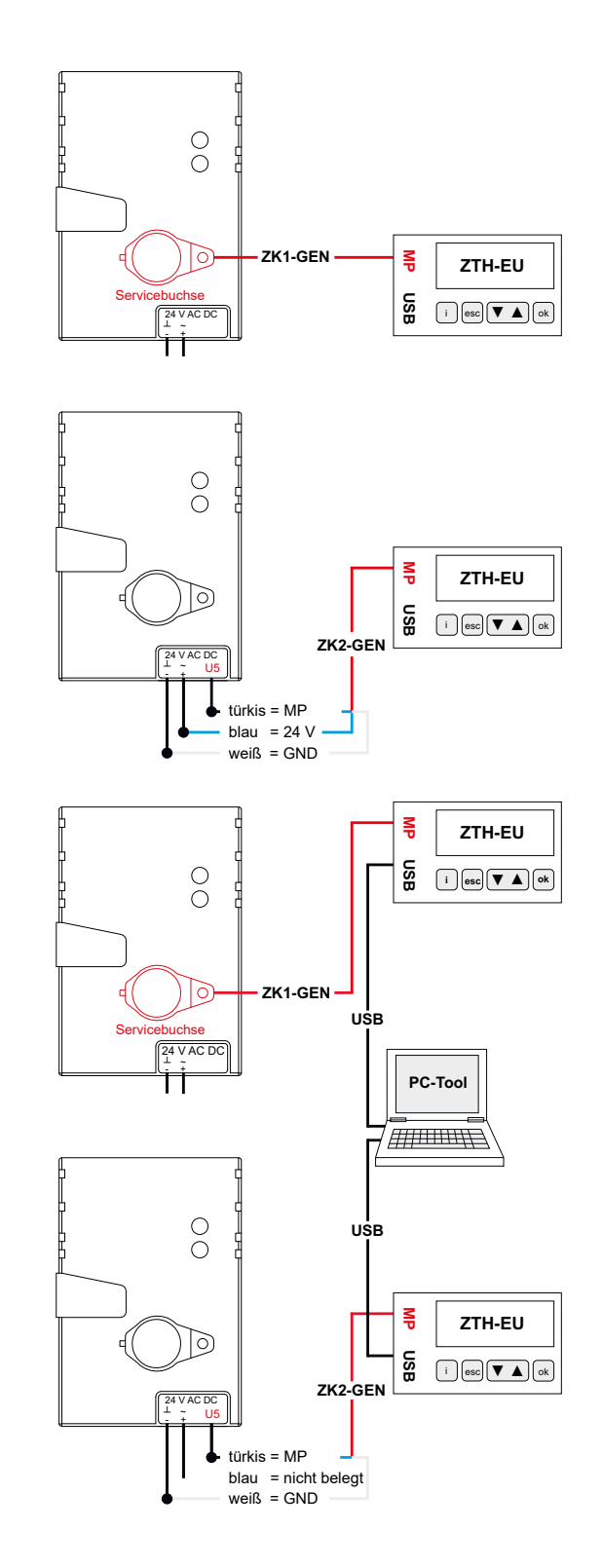

### **• Verbindung PC und Einstellgerät ZTH-EU**

 Umfangreiche Einstellungen können mithilfe des Einstellgeräts ZTH-EU und einem PC erfolgen. Das Einstellgerät dient als Schnittstelle zwischen dem Stellantrieb und dem PC. Dem Einstellgerät liegt ein USB-Kabel bei.

#### **• NFC - Schnittstelle**

Stelle zu führen.

 Stellantriebe MP können über die NFC-Schnittstelle von einem NFC-fähigen Smartphone mit einer Assistant App bedient werden.

 Damit können Einstellungen verändert und Istwerte ausgelesen werden.

 Der Stellantrieb muss dazu nicht an eine Spannungsversorgung angeschlossen sein.

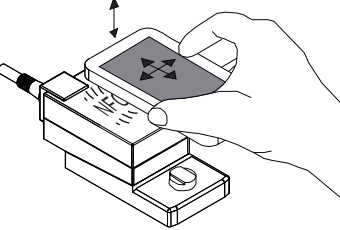

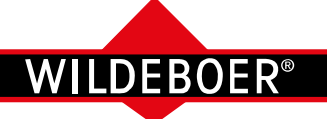

**VKup VKup**

### **VKup Volumenstromregler**

Bestelldaten

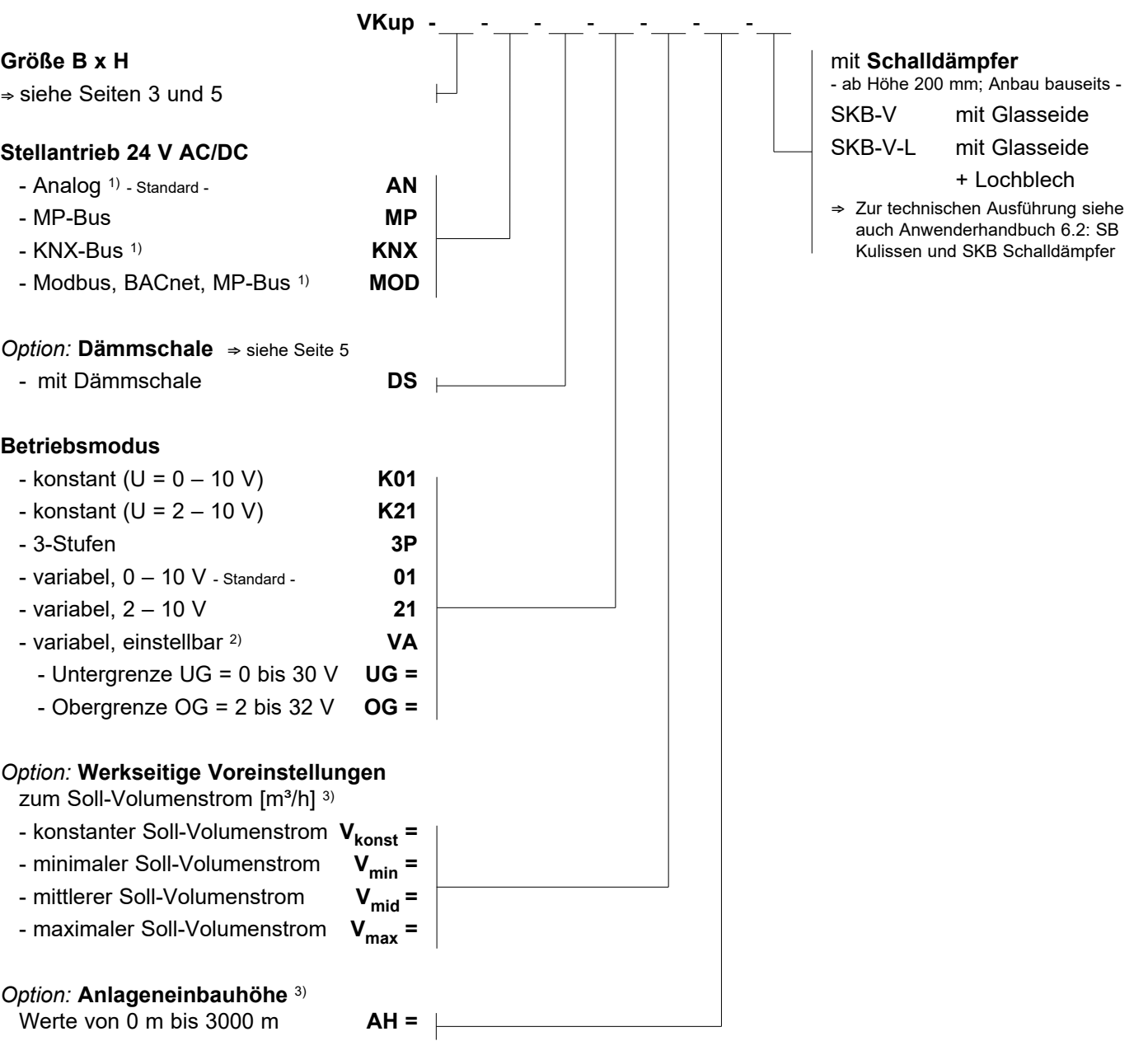

1) Stellantrieb **AN**, **KNX**, **MOD** nur kombinierbar mit den Größen B x H: 300 x 100 bis 500 x 300 und 600 x 200, Sortierung der Größen siehe Tabelle Seite 3.

<sup>2)</sup> OG muss um mindestens 2 V größer sein als UG.

3) Als **Standard** sind die Volumenstromregler auf 120 m Anlageneinbauhöhe voreingestellt und auf:

 $V_{\text{konst}}$  = 50 %  $V_{\text{nom}}$ ; bzw. auf:  $V_{\text{min}}$  = 25 %  $V_{\text{nom}}$ ;  $V_{\text{mid}}$  = 50 %  $V_{\text{nom}}$ ;  $V_{\text{max}}$  = 75%  $V_{\text{nom}}$ 

**Kundenspezifisch** andere Voreinstellungen sind werkseitig möglich! Abhängig vom Betriebsmodus sind dazu folgende Grenzwerte zu beachten:

Konstant:  $V_{\text{limit}} \le V_{\text{konst}} \le V_{\text{nom}}$ 

Variabel: **V<sub>min</sub>** = 0 [m<sup>3</sup>/h] oder V<sub>limit</sub>  $\leq$  **V<sub>min</sub>**  $\lt$  V<sub>max</sub> und 20% V<sub>nom</sub>  $\leq$  **V<sub>max</sub>**  $\leq$  V<sub>nom</sub>

3-Stufen:  $V_{min} = 0$  [m<sup>3</sup>/h] oder  $V_{limit} \le V_{min} < V_{mid}$  und  $V_{min} < V_{mid} < V_{max}$  und 20%  $V_{nom} \le V_{max} \le V_{nom}$ 

**Bei KNX und MOD entfallen die Voreinstellungen!**

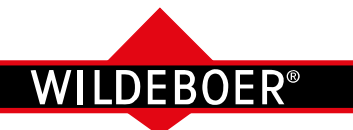

Ausschreibungstext

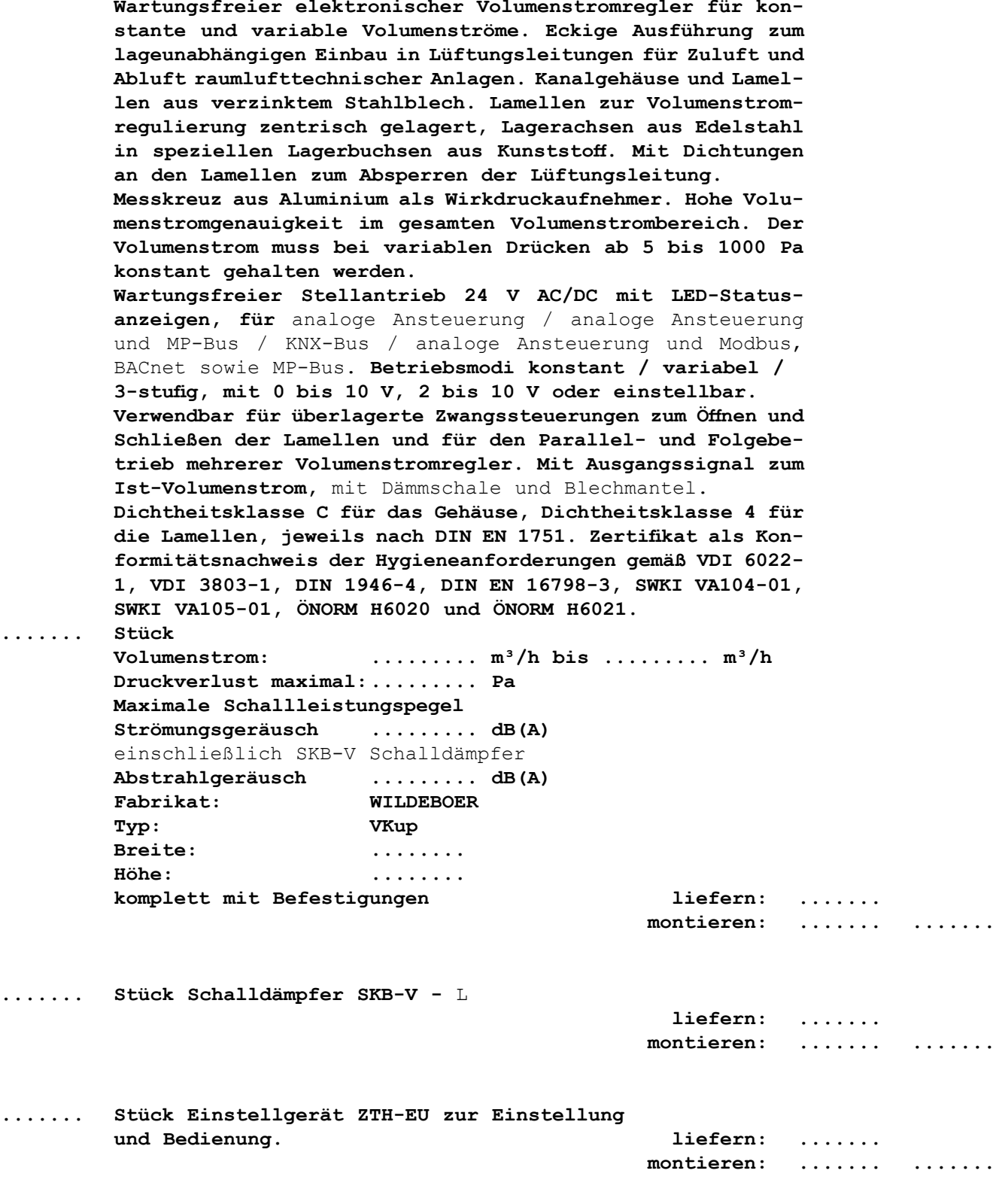

Nicht fett gedruckte Texte nach Bedarf auswählen!

**....... Stück**

**....... Stück Schalldämpfer SKB-V -** L

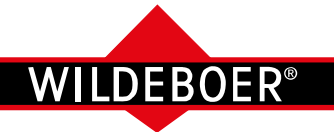

Beschreibung

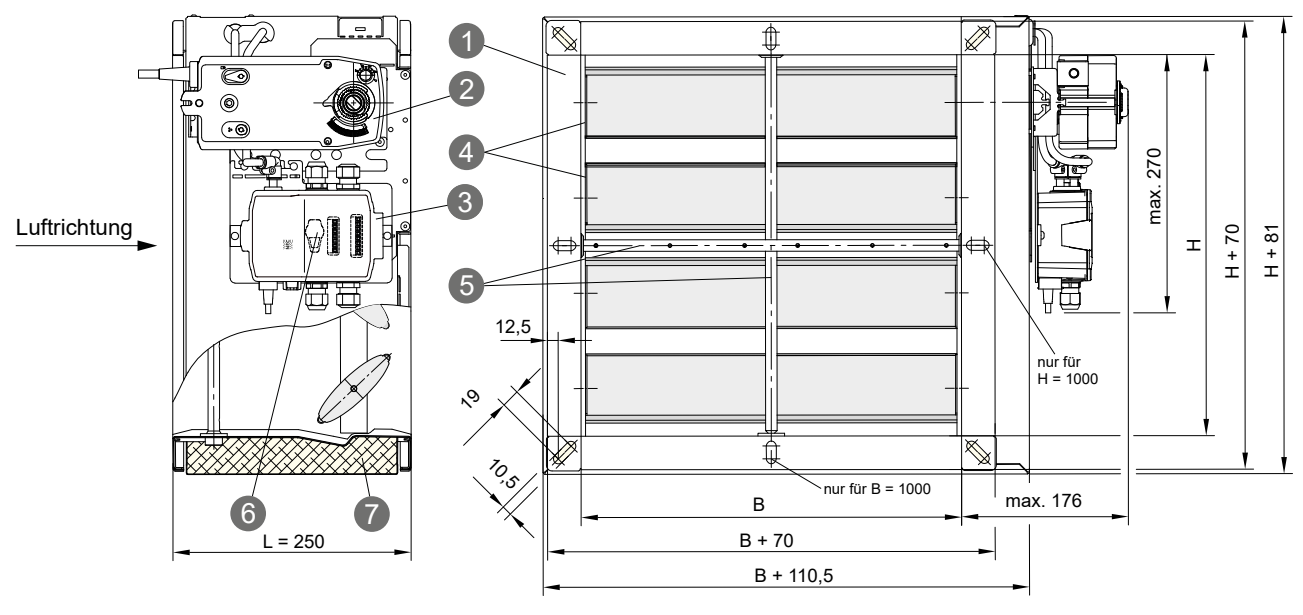

**VKpro Volumenstromregler** sind wartungsfreie, elektronische Regler für konstante und variable Volumenströme in raumlufttechnischen Anlagen. Sie können in beliebiger Einbaulage in Lüftungsleitungen für Zuluft und Abluft eingebaut und betrieben werden.

Gehäuse und Regelmechanik sind aus verzinktem Stahlblech. Die Lamellen zur Volumenstromregulierung sind zentrisch gelagert und mit einer Dichtung versehen. Die Lagerachsen bestehen aus Edelstahl und werden in speziellen Lagerbuchsen aus Kunststoff geführt. Das Messkreuz ist aus Aluminium.

Die Regelkomponenten bestehen aus einem Regler mit integriertem statischen oder dynamischen Sensor und aus einem Stellantrieb mit Standard-, Schnell- oder Federrücklauf. Der Regler mit integriertem Sensor ist auf einer Anbaukonsole montiert, die bei beengten Platzverhältnissen manuell gekantet oder versetzt werden kann.

Die Ansteuerung und der elektrische Anschluss des VKpro Volumenstromreglers erfolgen analog, über MP-Bus, BACnet oder Modbus.

Alle Regelkomponenten ermöglichen die Betriebsmodi "Konstant" und "Variabel  $0 - 10$  V,  $2 - 10$  V, einstellbar". Zwangssteuerungen, Parallelbetrieb und Folgeschaltungen sind möglich.

Werkseitige Einstellungen können bestellt werden. Bauseitige Änderungen sind mithilfe eines Einstellgerätes, auch in Kombination mit einem PC oder über die integrierte NFC-Schnittstelle mit einem Smartphone möglich.

Die Volumenstromregler ermöglichen eine hohe Genauigkeit mit nur etwa ± 5 % bis ± 20 % Abweichung vom IST-Volumenstrom; entsprechend werden die Volumenströme im gesamten Druckbereich von 5 Pa bis 1000 Pa konstant gehalten.

1 Kanalgehäuse

2 Stellantrieb

- 4 Lamellen
- 5 Messkreuz 6 Servicebuchse für Einstellgerät

*(Option)*

3 Sensor und Regler mit abnehmbarer Anbaukonsole 7 Dämmschale mit Blechmantel 

#### *Optionen*

- · Dämmschale mit Blechmantel, werkseitig montiert
- werkseitige Voreinstellungen  $\Rightarrow$  siehe Seite 25
- · SKB-V Schalldämpfer, Länge 1500 mm

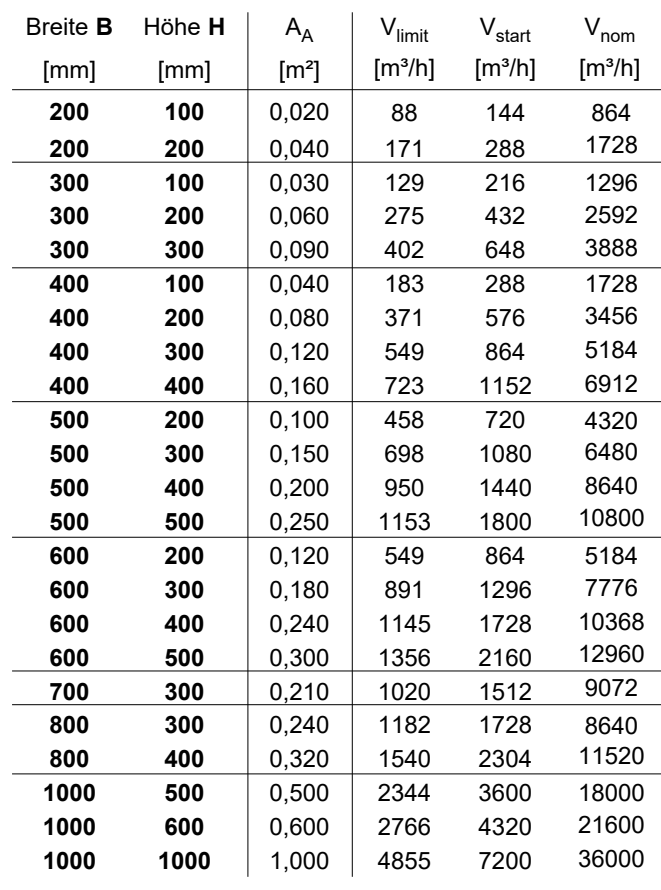

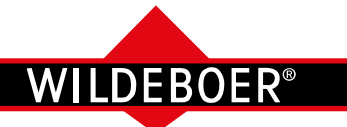

Technische Daten, Legende

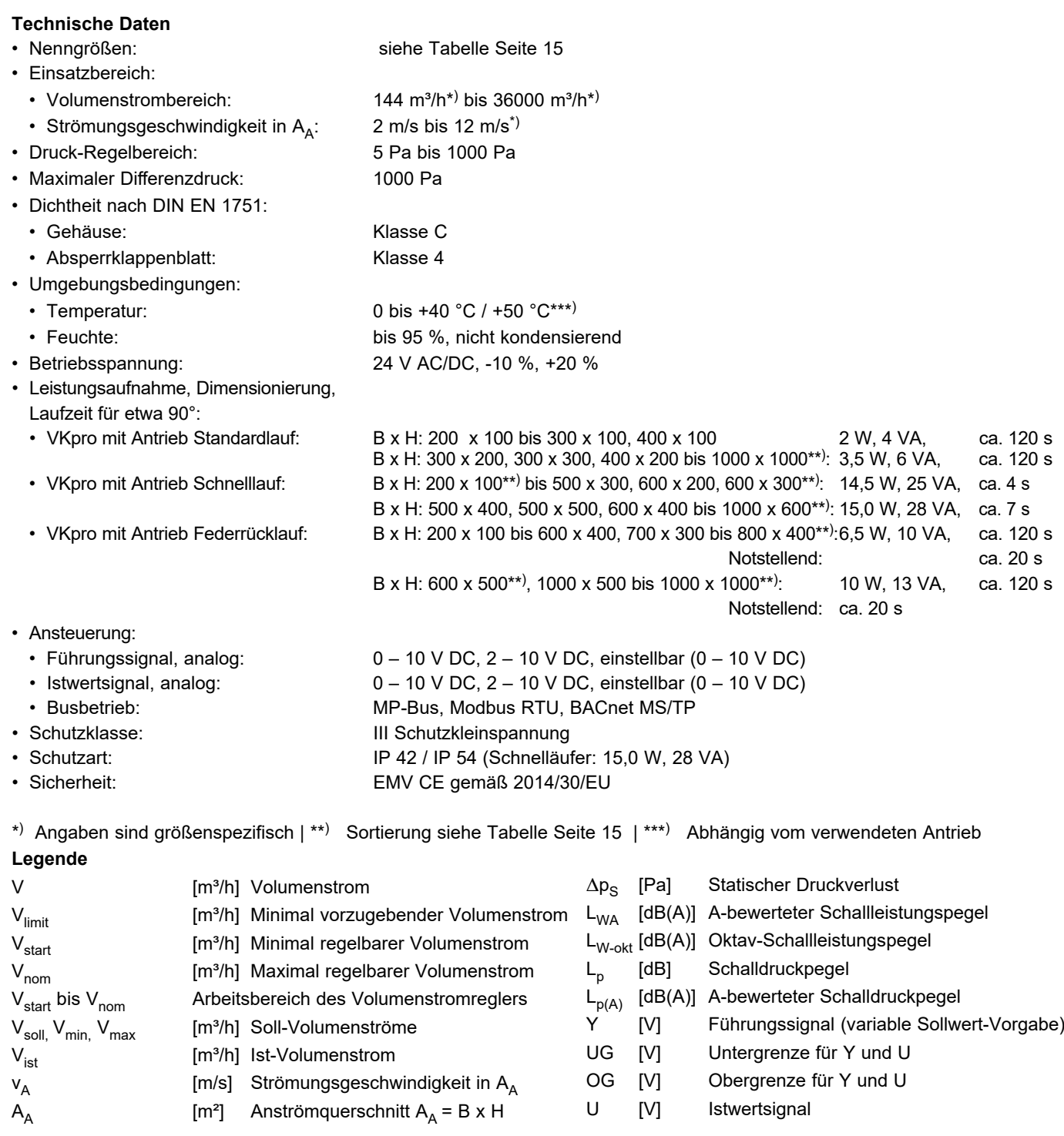

#### **VKpro Volumenstromregler**

**VKpro VKpro**

- **• Erfüllen die Hygiene-Anforderungen** entsprechend VDI 6022-1, VDI 3803-1, DIN 1946-4, DIN EN 16798-3, SWKI VA104-01, SWKI VA105-01, ÖNORM H6020, ÖNORM H6021 geprüft
- sind **mikrobiell beständig**, fördern somit **kein Wachstum von Mikroorganismen (Pilze, Bakterien)**
- sind **reinigungs- und desinfektionsmittelbeständig**
- sind **reinigungsfähig, erfüllen die Anforderungen an Oberflächenund geometrische Gestaltung**
- Weitere Informationen und Hinweise siehe **Hygienezertifikat** sowie **Betriebsanleitung**

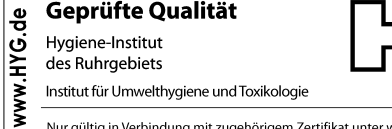

Nur gültig in Verbindung mit zugehörigem Zertifikat unter www.wildeboer.de!

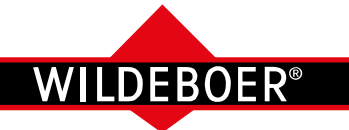

**Eigenschaften** 

#### **VKpro Volumenstromregler**

regeln den Volumenstrom über den Wirkdruck am Messkreuz mithilfe der Komponenten Regler mit integriertem Sensor und Stellantrieb. Die Regler haben LED-Statusanzeigen und einen Serviceanschluss, die Stellantriebe eine Handverstellung.

Beim dynamischen Sensor strömt in Abhängigkeit des Wirkdruckgefälles am Messkreuz eine geringe Menge des Luft-Volumenstroms durch den Sensor. Sie ist proportional dem Wirkdruck und wird thermisch detektiert.

Der statische Sensor wird nicht durchströmt. Die am Messkreuz anstehenden Wirkdrücke werden in eine, durch eine Membran getrennte Messkammer des Sensors geleitet. Die dem Wirkdruck proportionale Auslenkung der Membran wird induktiv erfasst. Die Sensorsignale sind ein Maß für den Volumenstrom.

Neben einer Auswahl an Reglern und Stellantrieben steht optional eine Dämmschale zur Verfügung.

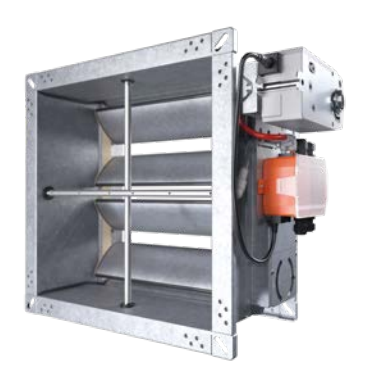

**Grundausführung:**  Regelkomponenten und Anbaukonsole sind **platzsparend nahe am Kanalgehäuse** montiert.

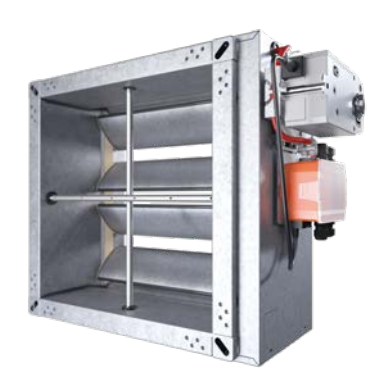

**Option:**

Der VKpro Volumenstromregler ist mit einer **Dämmschale** zur thermischen Isolierung und Minderung der äußeren Schallabstrahlung ausgestattet.

Alle Abbildungen zeigen VKpro Volumenstromregler mit Federrücklaufantrieb!

#### *Option:*

**SKB-V Schalldämpfer für Volumenstromregler**  zur Minderung der Strömungsgeräusche in der Lüftungsleitung.

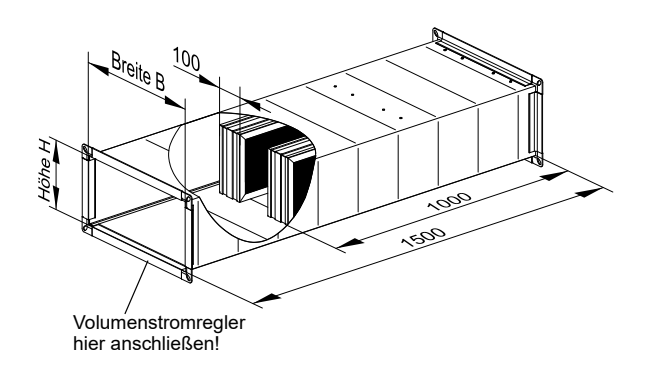

Maximal mögliche Minderung der Strömungsgeräusche in [dB] bei einer

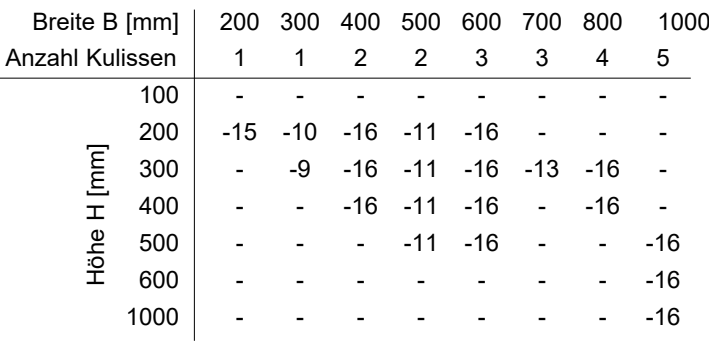

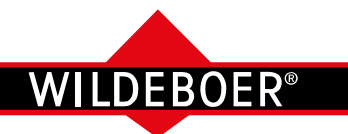

Betriebsmodi (1)

#### **Funktion der Betriebsmodi**

Die Nutzung der Betriebsmodi setzt die erforderlichen elektrischen Anschlüsse sowie eine Vorgabe der entsprechenden Parameter voraus. Die Volumenstromregelung setzt ein, sobald der Sensor einen Wirkdruck detektiert.

Eine Vorgabe des Soll-Volumenstroms ab V<sub>limit</sub> vermeidet unkontrollierte Regelzustände, z.B. ungewolltes Schlie-<u>sen. Die spezifizierte Regelgenauigkeit wird im Volumenstrombereich von V<sub>start</sub> bis V<sub>nom</sub> erreicht. Dies ist für eine</u> gebrauchstaugliche Regelung mittels Vorgabe von V<sub>min</sub> zu beachten.

#### · **Konstant:**

Für  $V_{\text{min}} < V_{\text{nom}}$  wird ein Soll-Volumenstrom eingestellt, den der Regler konstant halten soll.

#### · **Variabel:**

Mit V $_{\textsf{min}}$  < V $_{\textsf{max}}$  oder V $_{\textsf{min}}$  = 0 [m $^3$ /h] und V<sub>max</sub> ≥ 20% V<sub>nom</sub> wird ein Soll-Volumenstrombereich eingestellt.

 Innerhalb diesem können konstant zu haltende Volumenströme V<sub>soll</sub> durch ein Führungssignal Y [V] vorgegeben werden.

 Es liegt an der Klemme 3. Busbetrieb  $\Rightarrow$  Seite 23

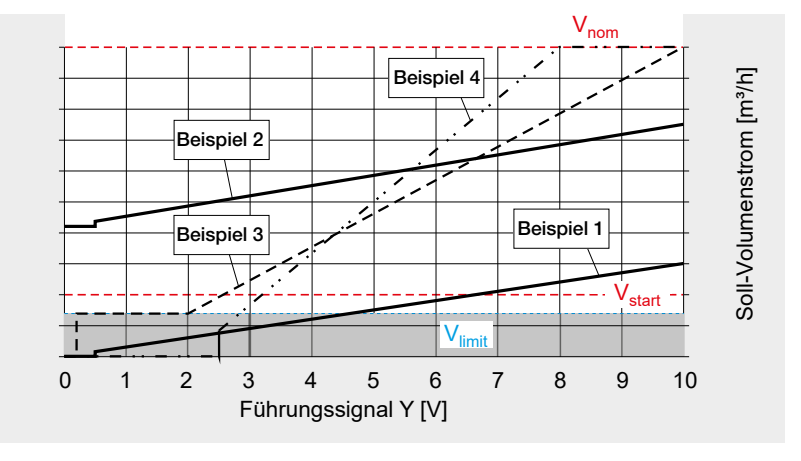

#### **Führungssignal Y**

#### · **0 – 10 V**

- Ist V<sub>min</sub> = 0 [m<sup>3</sup>/h] eingestellt, schließen die Lamellen bei Y = 0 bis 0,5 V vollständig. Ab Y ≥ 0,5 V beginnt die Regelfunktion. Darstellung am Beispiel 1.
- Ist V<sub>min</sub> > 0 m<sup>3</sup>/h eingestellt, beginnt ohne Schließen bei diesem Wert die Regelfunktion ab Y = 0 V. Dabei die Schaltschwelle bei 0,5 V beachten! Darstellung am Beispiel 2.

- Zum Führungssignal Y den Soll-Volumenstrom V<sub>soll</sub> berechnen\*):  $V_{\text{sol}}$  [m<sup>3</sup>/h] =  $V_{\text{min}}$  [m<sup>3</sup>/h] + ( $V_{\text{max}}$  [m<sup>3</sup>/h] –  $V_{\text{min}}$  [m<sup>3</sup>/h]) • Y [V] : 10 V

#### · **2 – 10 V**

- - Ist 0 V ≤ Y ≤ 0,2 V schließen die Lamellen vollständig. Ist 0,2 V ≤ Y ≤ 2 V beginnt die Regelfunktion mit V<sub>min</sub>. Darstellung am Beispiel 3.
- Ist V<sub>min</sub> = 0 m<sup>3</sup>/h eingestellt, schließen die Lamellen bei Y = 0 bis 2,5 V vollständig. Ab Y ≥ 2,5 V beginnt die Regelfunktion.
- Zum Führungssignal Y den Soll-Volumenstrom V<sub>soll</sub> berechnen\*):  $V_{\text{coll}}$  [m<sup>3</sup>/h] =  $V_{\text{min}}$  [m<sup>3</sup>/h] + ( $V_{\text{max}}$  [m<sup>3</sup>/h] –  $V_{\text{min}}$  [m<sup>3</sup>/h]) • (Y [V] - 2 V) : 8 V
- **Einstellbar** (Y von UG = 0 bis 8 V DC bis OG = 2 bis 10 V DC) UG und OG sind ganzzahlig einstellbar, dabei ist OG stets mindestens um 2 V größer als UG.
	- Ist UG = 0 V entsprechen die Funktionen 0 bis 10 V, jedoch in Kombination mit OG statt 10 V.
	- Ist UG > 0 V und ist 0 V  $\leq$  Y  $\leq$  0,2 V schließen die Lamellen vollständig. Ist 0,2 V ≤ Y ≤ UG V beginnt die Regelfunktion mit V<sub>min</sub>.
	- Ist V<sub>min</sub> = 0 m<sup>3</sup>/h eingestellt, schließen die Lamellen bei Y = 0 bis UG + 0,5 V vollständig. Ab Y ≥ UG + 0,5 V beginnt die Regelfunktion. Darstellung am Beispiel 4 mit 2 bis 8 V.
	- Zum Führungssignal Y den Soll-Volumenstrom V<sub>soll</sub> berechnen\*):

$$
V_{\text{soll}} \text{ [m}^3/h] = V_{\text{min}} \text{ [m}^3/h] + (V_{\text{max}} \text{ [m}^3/h] - V_{\text{min}} \text{ [m}^3/h]) \cdot (Y \text{ [V]} - \text{UG [V]}) / (\text{OG [V]} - \text{UG [V]}) \tag{3}
$$

\*) Die Volumenströme können anstatt in [m3/h] auch in [% V<sub>nom</sub>] eingesetzt werden. ⇒ siehe Beispiele Seiten 20 und 21 Gleichungsergebnisse gelten für  $V_{\text{sol}}$  >  $V_{\text{limit}}$ .

**VKpro VKpro**

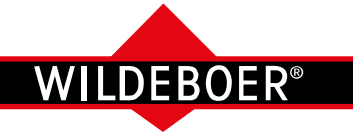

Betriebsmodi (2) / IST-Volumenstrom

#### **Zwangssteuerung**

Zwangssteuerungen setzen an den Klemmen 11 und 12 elektrische Anschlüsse mit 24 V AC/DC Spannungssignalen voraus. Analoge und Busansteuerungen können genutzt werden.

Die Signale übersteuern alle Betriebsmodi und ermöglichen die Lamellen vollständig zu öffnen oder zu schließen. Zusätzlich können die Betriebsstufen Motor Stop und V<sub>max</sub> erzwungen werden.  $\Rightarrow$  siehe Seite 23

#### **Istwertsignal U**

Zum analogen oder BACnet/Modbus Betrieb der Volumenstromregler steht an Klemme 5 ein dem Ist-Volumenstrom  $V_{\text{ist}}$ proportionales Istwertsignal U zur externen Volumenstrom-Anzeige und als FührungssignalfürFolgeschaltungenzurVerfügung.

Es ist zum maximalen Volumenstrom  $V_{\text{nom}}$ proportional und unabhängig von den Einstellungen am Volumenstromregler.

Der Spannungsbereich ist einstellbar von  $UG = 0$  bis  $8$  V DC bis  $OG = 2$  bis  $10$  V DC.

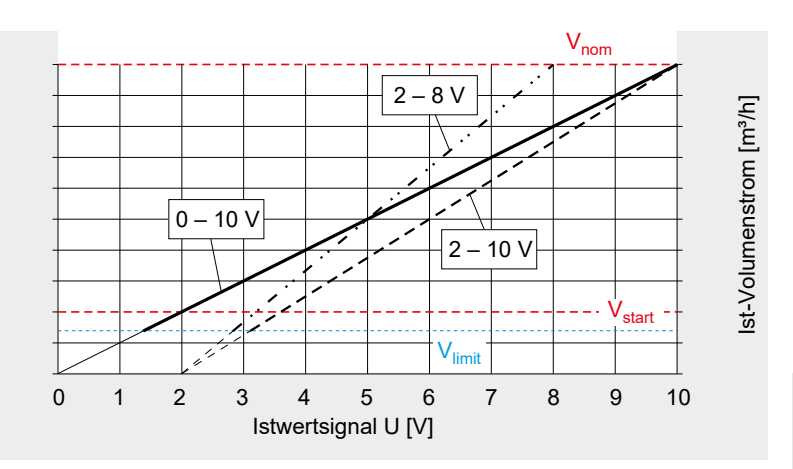

Grundsätzlich gilt:

 $V_{\text{ist}} \left[ \text{m}^3/\text{h} \right]$  =  $V_{\text{nom}} \left[ \text{m}^3/\text{h} \right] \cdot ( \text{U} \left[ \text{V} \right] - \text{UG} \left[ \text{V} \right] )$  : (OG [V] - UG [V]) [1a]  $U[V]$  = UG [V] + (OG [V] - UG [V]) • V<sub>ist</sub> [m<sup>3</sup>/h] : V<sub>nom</sub> [m<sup>3</sup>/h] [1b]

Zur Volumenstromregelung in den Spannungsbereichen 0 – 10 V und 2 – 10 V gilt:

- Für den konstanten Betrieb kann das Istwertsignal U in diesen beiden Einstellungen bestellt werden.

- Für den variablen Betrieb ist der Spannungsbereich des Istwertsignals U an das Führungssignal Y angepasst.

In beiden Fällen kommen die Formeln [1a] und[1b] zur Anwendung:

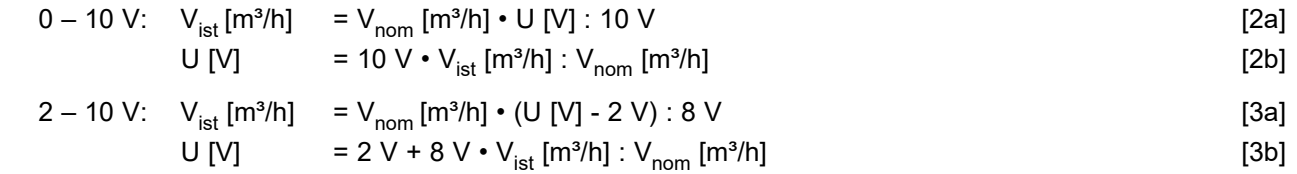

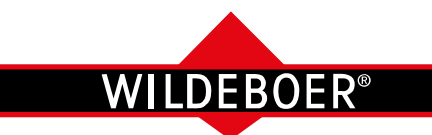

Einzelbetrieb, Parallelbetrieb und Master-Slave-Folgebetrieb, Beispiele (1)

Beim **Einzelbetrieb** wird der Volumenstromregler in einem der möglichen Betriebsmodi betrieben.

Beim **Parallelbetrieb** betrifft das zwei oder mehrere. Die Führungssignale sind immer identisch und elektrisch einzeln bzw. parallel an Klemme 3 (Führungssignal Y) angeschlossen. Parallel geschaltete Regler arbeiten unabhängig voneinander. Soll-Volumenströme V<sub>min</sub>, V<sub>max</sub> können unabhängig voneinander und je nach Größe und Betriebsmodi der Regler eingestellt werden. Änderungen an einem Regler bleiben ohne Auswirkungen auf die anderen.

Beim **Master-Slave Folgebetrieb** führt der Ist-Volumenstrom  $V_{\text{ist}}$  eines Reglers den Soll-Volumenstrom  $V_{\text{coll}}$ 

#### **Beispiel 1: Einzelbetrieb der Volumenstromregler und Parallelbetrieb mit identischem Volumenstrom**

Ist der Betriebsmodus "Variabel einstellbar" auf 2 bis 8 V eingestellt, erfolgt die Ansteuerung des Regelbereichs mit Y = 2 bis 8 V als Führungssignal.

Mit V<sub>min</sub> = 35 % V<sub>nom</sub> und V<sub>max</sub> = 70 % V<sub>nom</sub> ist ein Soll-Volumenstrombereich vorgegeben.

Entsprechend Seite 18, Formel [3] ergibt sich bei Y = 2 V als Führungssignal:

 $V_{coll}$  [%] = 35 % + (70 % - 35 %) • (2 V - 2 V) : (8 V - 2 V) = 35 %  $V_{nom}$ Bei Y = 5,2 V als zwischen 2 und 8 V gewähltes Führungssignal ist:

 $V_{\text{coll}}$  [%] = 35 % + (70 % - 35 %) • (5,2 V - 2 V) : (8 V - 2 V) = 54 %  $V_{\text{nom}}$ Bei Y = 8 V als größtes Führungssignal ist:

 $V_{\text{coll}}$  [%] = 35 % + (70 % - 35 %) • (8 V – 2 V) : (8 V - 2 V) = 70 %  $V_{\text{nom}}$ 

#### **Beispiel 2: Parallelbetrieb der Volumenstromregler mit konstanter Volumenstromdifferenz**

Ist der Betriebsmodus "Variabel einstellbar" auf 2 bis 8 V eingestellt, erfolgt die Ansteuerung des Regelbereichs mit Y = 2 bis 8 V als Führungssignal.

Mit V<sub>min</sub> = 35 % V<sub>nom</sub> und V<sub>max</sub> = 70 % V<sub>nom</sub> am Regler 1 ist ein Soll-Volumenstrombereich vorgegeben.

Entsprechend Seite 18, Formel [3] ergibt sich bei z.B. Y = 5,2 V als zwischen 2 und 8 V mögliches Führungssignal:

 $V_{sol}$  [%] = 35 % + (70 % - 35 %) • (5,2 V - 2 V) : (8 V - 2 V) = 54 %  $V_{nom}$ Soll sich am Regler 2 ein konstant um 12 % geringerer Volumenstrom einstellen, ist an diesem  $V_{min}$  = 23 %  $V_{nom}$  und  $V_{max}$  = 58 %  $V_{nom}$  einzustellen. Bei  $Y = 5.2$  V ist dann

 $V_{\text{coll}}$  [%] = 23 % + (58 % - 23 %) • (5,2 V - 2 V) : (8 V - 2 V) = 42 %  $V_{\text{nom}}$ 

#### **Beispiel 3: Parallelbetrieb der Volumenstromregler mit gleichprozentiger Volumenstromdifferenz**

Ist an den Reglern der Betriebsmodus "Variabel 0 – 10 V" eingestellt, erfolgt die Ansteuerung des Regelbereichs mit Y = 0 bis 10 V als Führungssignal.

Mit  $V_{min}$  = 0 %  $V_{nom}$  und  $V_{max}$  = 100 %  $V_{nom}$  am Regler 1 ist ein erster Soll-Volumenstrombereich vorgegeben.

Entsprechend Seite 18, Formel [1] ergibt sich bei z.B. Y = 4 V als zwischen 0 und 10 V mögliches Führungssignal:

 $V_{\text{coll}}$  [%] = 0 % + (100 % - 0 %) • 4 V : 10 V = 40 % V<sub>nom</sub>

Soll sich am Regler 2 ein um 40% geringerer Volumenstrom einstellen, ist an diesem  $V_{min}$  = 0 %  $V_{nom}$  und  $V_{max}$  = 60 %  $V_{nom}$  einzustellen.

Bei wiederum Y = 4 V ist dann:

$$
V_{\text{sol}} [ \% ] = 0 % + (60 % - 0 %) \cdot 4 V : 10 V = 24 % V_{\text{nom}}
$$

anderer.

Bei analoger Ansteuerung wird das Istwertsignal U von Klemme 5 des führenden Reglers (Master) den Klemmen 3 der zu führenden Regler (Slave) als Führungssignal Y zugeleitet.

Ist am Master "Variabel  $0 - 10$  V", "Variabel  $2 - 10$  V" oder "Variabel einstellbar" eingestellt, muss derselbe Modus am Slave eingestellt werden. Arbeitet ein Master im Betriebsmodus "Konstant" muss der Slave im Modus "Variabel" betrieben werden und dabei an das Ausgangssignal des Masters (0 – 10Voder 2 – 10V) angepasst sein.

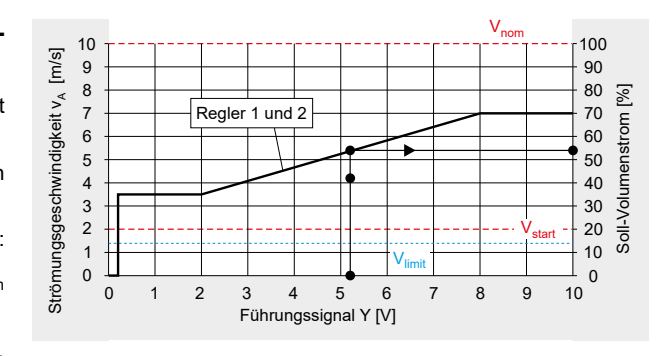

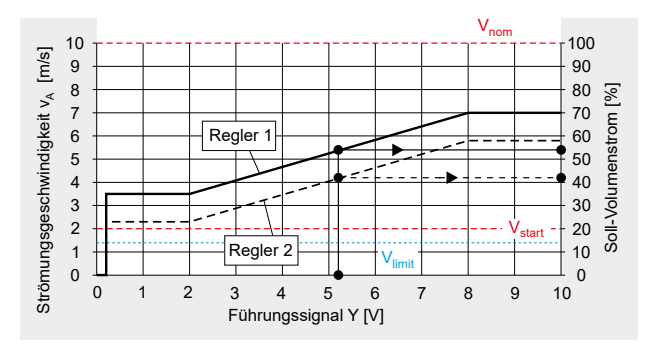

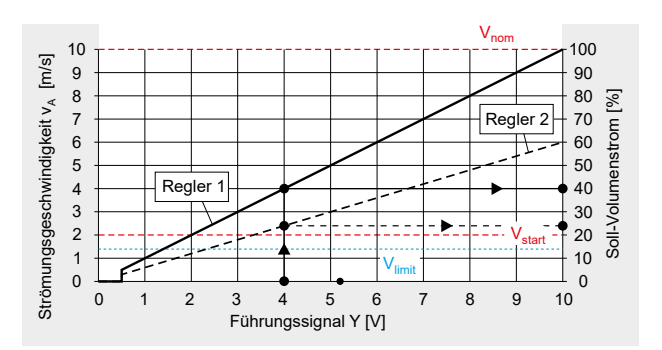

**VKpro VKpro**

Anwenderhandbuch 3.8 (2023-01) 20 Änderungen vorbehalten

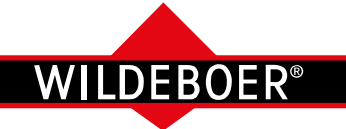

Vnom

V<sub>start</sub>

Vnom

 $V_{\text{limit}}$ 

im/s

indigkeit v

whcsegsgnu

א (אין פון בערבונדי בארצונדי בישראל)

Ström

100

V<sub>start</sub>

0

Soll-Volumenstrom

### **VKpro Volumenstromregler**

Einzelbetrieb, Parallelbetrieb und Master-Slave-Folgebetrieb, Beispiele (2)

#### **Beispiel 4: Master – Slave Folgebetrieb zu Volumenstromregler mit identischem Volumenstrom**

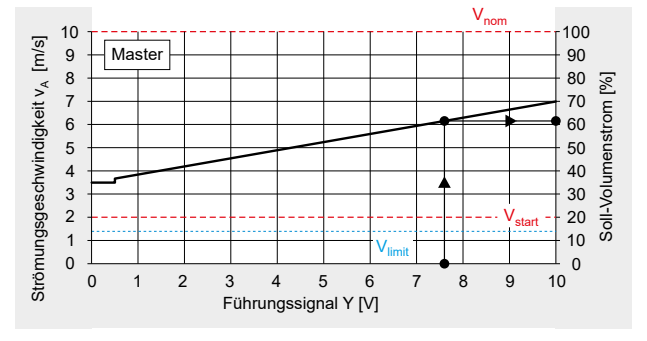

Am Master und Slave sind die Betriebsmodi "Variabel 0 - 10 V" eingestellt. Der Master wird dann mit Y = 0 bis 10 V angesteuert.

Für V<sub>min</sub>= 35 % V<sub>nom</sub> und V<sub>max</sub> = 70 % V<sub>nom</sub>, sowie bei z.B. Y = 7,6 V ist nach Seite 18, Formel [1]: 

$$
V_{\text{sol}} \, [\%] = 35\% + (70\% - 35\%) \cdot 7,6\,V : 10\,V \qquad \qquad = 62\% \, V_{\text{nom}}
$$

Bei V<sub>ist</sub> = V<sub>soll</sub> ist das Istwertsignal nach Seite 19, Formel [2b]:<br>U [V] = 10 V • V<sub>ist</sub> : V<sub>nom</sub> = 10 V • 62 % / 100 % = 6.2 V U [V] = 10 V • V<sub>ist</sub> : V<sub>nom</sub> = 10 V • 62 % / 100 %

Die Spannung von 6,2 V gibt der Master als Führungssignal w dem Slave vor. An diesem kann V<sub>max</sub> = 20 % bis 100 %  $\cdot$  V<sub>nom</sub> variabel eingestellt werden.

Ist V<sub>max</sub> = 100 % V<sub>nom</sub> am Slave eingestellt, ist nach Seite 18, Formel [1]:<br>
V<sub>coll</sub> [%] = 0 % + (100 % - 0 %) • 6,2 V : 10 V = 62 % V<sub>nom</sub>  $V_{\text{coll}}$  [%] = 0 % + (100 % - 0 %) • 6,2 V : 10 V

Erreicht der Ist-Volumenstrom am Master nicht den Soll-Volumenstrom, folgt der Slave dem Ist-Volumenstrom! ⇒ siehe Fall 2

#### **Beispiel 5: Master - Slave Folgebetrieb zu Vol.-Regler mit identischem und gleichprozentigem Volumenstrom**

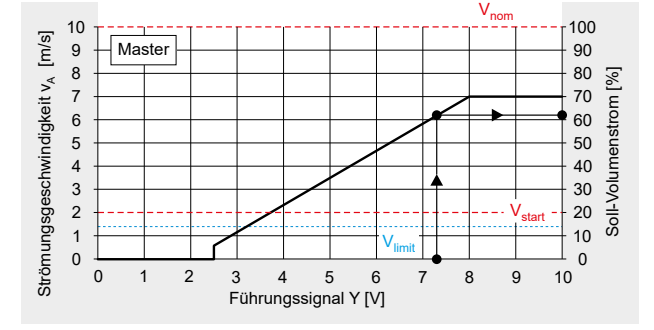

**Master** und Slave werden im Betriebsmodus "Variabel einstellbar" auf 2 bis 8 V eingestellt. Der Master wird auf V<sub>min</sub> = 0 % V<sub>nom</sub> und V<sub>max</sub> = 70 % V<sub>nom</sub> eingestellt und mit Y = 2 bis 8 V angesteuert.

Bei Y = 7,3 V ist nach Seite 18, Formel [3]: 

$$
V_{\text{soll}} \, [\%] = 0 \, \% + (70 \, \% - 0 \, \%) \cdot (7,3 \, V - 2 \, V) : (8 \, V - 2 \, V) \qquad = 62 \, \% \, V_{\text{nom}}
$$

Bei V<sub>ist</sub> = V<sub>soll</sub> ist das zugehörige Istwertsignal nach Seite 19, Formel [1b]: U [V] = 2 V + (8 V - 2 V) • 62 % / 100 % = 5,7 V

Die Spannung 5,7 V gibt der Master als Führungssignal Y den Slaves vor. An diesen kann V<sub>max</sub> = 20 % bis 100 %  $\cdot$  V<sub>nom</sub> variabel eingestellt werden.

Ist  $V_{max}$  = 100%  $V_{nom}$  und  $V_{min}$  = 0 %  $V_{nom}$  am **Slave 1** eingestellt, ist nach Seite 18, Formel [3]: 

 $V_{\text{coll}}$  [%] = 0% + (100 % - 0 %) • (5,7 V - 2 V) : (8 V - 2 V) = 62 % V<sub>nom</sub>

Ist  $V_{max}$  = 60%  $V_{nom}$  und  $V_{min}$  = 0 %  $V_{nom}$  am **Slave 2** eingestellt, ist nach Seite 18, Formel [3]: 

$$
V_{\text{soll}} \, [\%] = 0\% + (60\% - 0\%) \cdot (5.7\,V - 2\,V) : (8\,V - 2\,V) = 37\% \,V_{\text{nom}}
$$

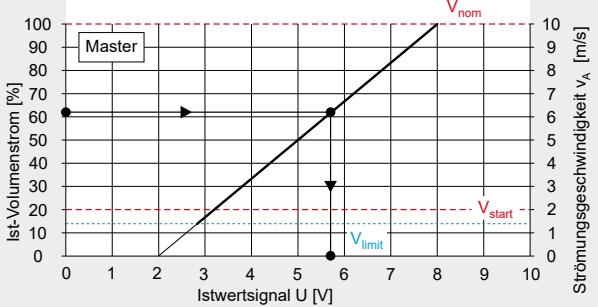

0 1 2 3 4 5 6 7 8 9 10 Istwertsignal U [V]

0 1 2 3 4 5 6 7 8 9 10

 $V_{\text{limit}}$ 

Führungssignal Y [V]

Fall 2

**Master** 

100

10 20 30 40 50 ED<br>10<br>Mort sne man<br>10<br>Mort sne man<br>10<br>10

0

 $\lfloor$  m/s $\rfloor$ 

indigkeit v

whcsegsgnu

≪ iiDu 5: n: n: ii an i 2: n: 5: 5: 5: 1: 1: 1: 1: 7:

Ström

Fall 2

Slave

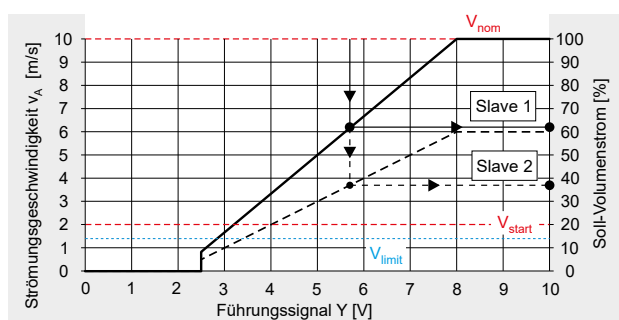

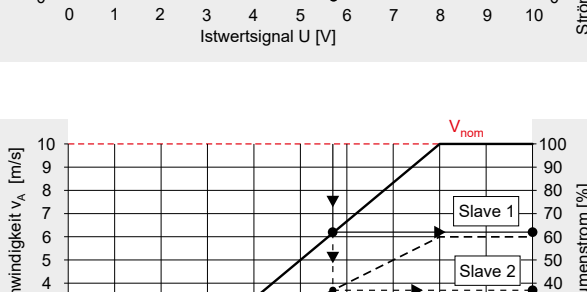

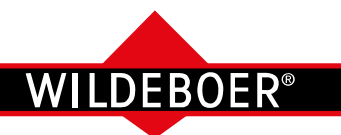

Elektrische Anschlüsse (1)

#### **Elektrische Anschlüsse**

#### **Konstante Volumenstromregelung**

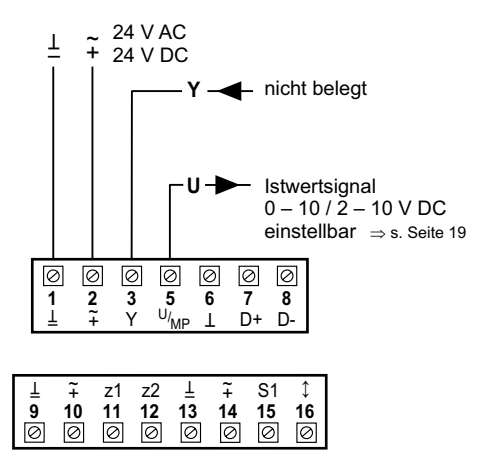

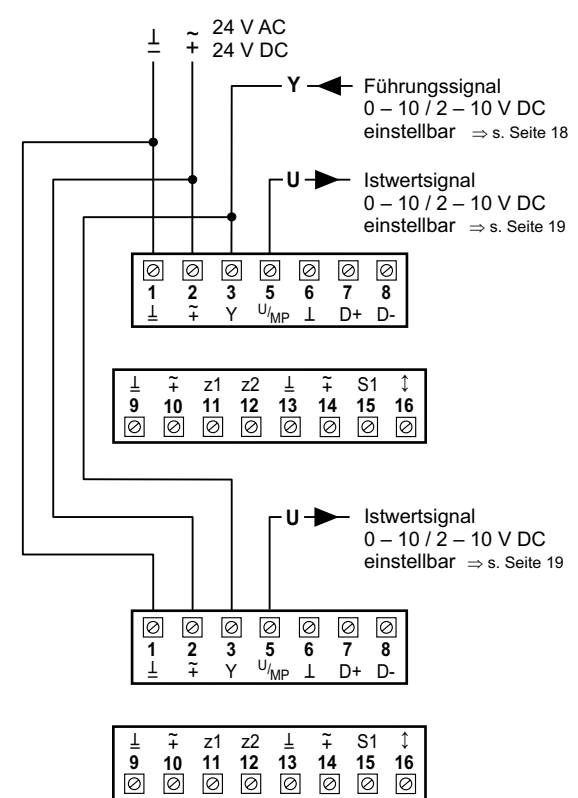

#### **Folgeschaltung**

**Parallelschaltung**

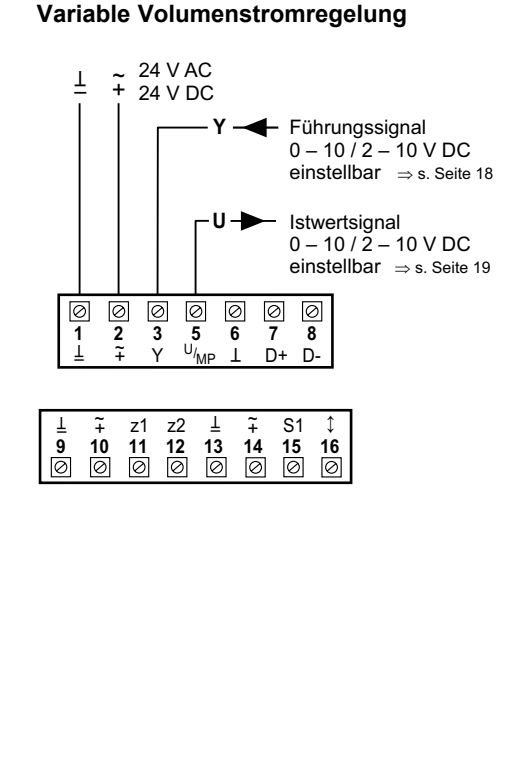

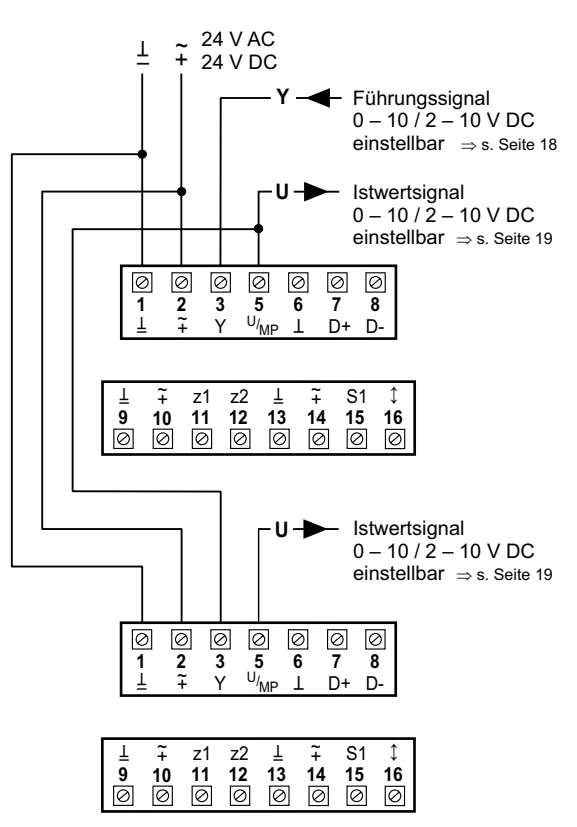

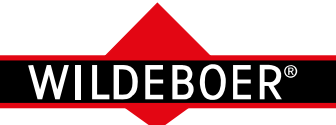

Elektrische Anschlüsse (2) / Busbetrieb

#### **Elektrische Anschlüsse**

#### **Zwangssteuerungen**

im Betriebsmodus "Konstant" und "Variabel"

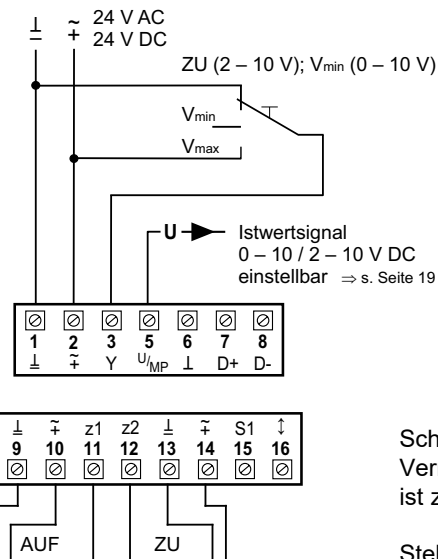

 $V<sub>max</sub>$ 

Schaltungen für Zwangssteuerungen sind bauseits herzustellen. Auf gegenseitige Verriegelungen der jeweiligen Zwangssteuerungen (ZU, AUF, Motor Stop, V<sub>min</sub>, V<sub>max</sub>) ist zu achten, um einen Kurzschluss zu vermeiden!

Stehen an den Klemmen 3, 11 und 12 Signale gleichzeitig an, hat der Eingang an Klemme 11 die höchste Priorität, gefolgt von Klemme 12. Der Eingang an Klemme 3 hat die niedrigste Priorität.

#### **Busbetrieb**

Motor Stop

Über den **MP**-Bus kann der VKpro Volumenstromregler in eine übergeordnete Gebäudesteuerung eingebunden werden. Der Busanschluss am Regler kann über herkömmliche 3-adrige Installationsleitungen erfolgen. Übertragen werden die Versorgungsspannung an Klemme 1 (GND) und Klemme 2 (24 V) und das Bussignal an Klemme 5.

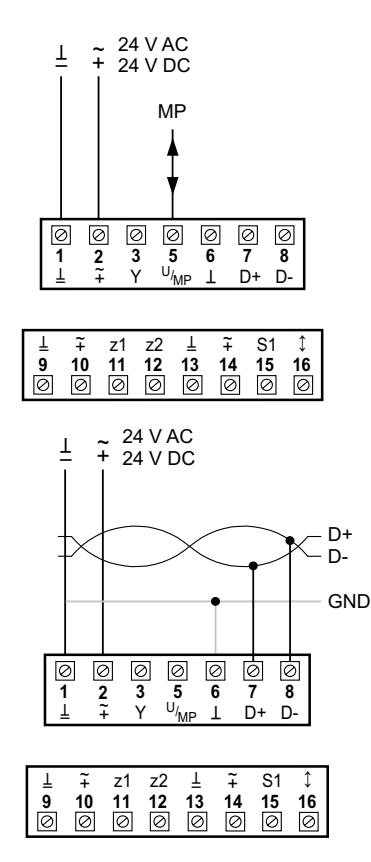

**Funktion:** Nach der Zuweisung einer Adresse beginnt der Busbetrieb automatisch. Der Regler am VKpro Volumenstromregler stellt einen von maximal acht möglichen Slaves (MP-Knoten), angeschlossen an einem MP-Master, dar. Diese erhalten vom MP-Master der Gebäudesteuerung (SPS- oder DDC-Regler mit MP-Interface) ihr digitales Führungssignal.

Die bidirektionale Funktion des MP-Bus überträgt an jeden Slave die Adressierung, Kommandos, Sollwerte, Zwangssteuerungen und Einstellungen wie V<sub>min</sub> und  $V_{\text{max}}$ 

Jeder Slave sendet seine Identifikation und Einstellungen, den Ist-Volumenstrom, die

$$
V_{\text{sol}} \text{ [m}^3/\text{h]} = V_{\text{min}} \text{ [m}^3/\text{h]} + (V_{\text{max}} \text{ [m}^3/\text{h]} - V_{\text{min}} \text{ [m}^3/\text{h]}) \cdot \text{MP } (\%) : 100\%
$$
 [1]

Im MP-Busbetrieb kann die Leitung 3 für Zusatzfunktionen genutzt werden:

- Zum Anschluss analoger Sensoren oder Schalter. Der Regler dient dabei als A/D-Wandler und liefert dem Master digitalisierte Sensor- oder Schaltsignale.
- Für lokale Zwangssteuerungen zum vollständigen Öffnen und Schließen bzw. für die Betriebsstufe V<sub>max</sub>. Die Führungsgröße des MP-Bus wird dabei übersteuert.

Der Regler ist auch mittels **BACnet** MS/TP und **Modbus** RTU ansteuerbar.

Weiterführende Informationen  $\Rightarrow$  siehe Betriebsanleitung.

Lamellenstellung, Statusmeldungen und ggf.denWert(Ω,%,0/1)einesangeschlos**VKpro VKpro**

Die Führungsgröße MP wird im MP-Busbetrieb in % vorgegeben. Es ist 0% =  $V_{min}$ ,

Damit ist der MP-Betriebsmodus ähnlich dem Betriebsmodus "variabel  $0 - 10$  V", nurwirdzwischen0%bis100%gearbeitet

Auch lassen sich über die MP-Busansteuerung ein Parallelbetrieb und eine Folgeschaltung mit identischen oder differierendenVolumenströmen realisieren.  $\Rightarrow$  siehe Beispiele 1 bis 5, Seiten 20 und 21

anstatt zwischen 0 V und 10 V.

senen Sensors zurück.

100% =  $V_{\text{max}}$ .

 $\Rightarrow$  siehe Formel [1]

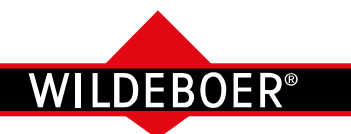

Bedienung

#### **Einstellgerät ZTH-EU**

Eine Einstellung und Bedienung des VKpro Volumenstromreglers kann mit dem Einstellgerät ZTH-EU erfolgen. Ist der Volumenstromregler mit Spannung versorgt und das Einstellgerät mit dem entsprechenden Kabel angeschlossen, wird es gestartet und die Daten des angeschlossenen Reglers werden ausgelesen.

#### • **Anschluss an die Servicebuchse**

 Das dem Einstellgerät beiliegende Anschlusskabel ZK1- GEN (3 m) wird an die Servicebuchse des Reglers angeschlossen.

 Der Regler muss an eine Spannungsversorgung angeschlossen sein.

#### **• Anschluss an die Anschlussklemmen**

 Das dem Einstellgerät beiliegende Anschlusskabel ZK2- GEN (5 m) wird an die Klemmen am Regler angeschlossen, oder an entsprechende Klemmen im Schaltschrank.

 Empfehlenswert ist, den Anschluss zu einer zugänglichen Stelle zu führen.

 Der Regler muss an eine Spannungsversorgung angeschlossen sein.

#### **• Verbindung PC und Einstellgerät ZTH-EU**

 Umfangreiche Einstellungen können mithilfe des Einstellgeräts ZTH-EU und einem PC erfolgen. Das Einstellgerät dient als Schnittstelle zwischen dem Regler und dem PC. Dem Einstellgerät liegt ein USB-Kabel bei.

#### **• NFC - Schnittstelle**

 Die Regler können über die NFC-Schnittstelle von einem NFC-fähigen Smartphone mit einer Assistant App bedient werden.

 Damit können Einstellungen verändert und Istwerte ausgelesen werden.

 Der Regler muss dazu nicht an eine Spannungsversorgung angeschlossen sein.

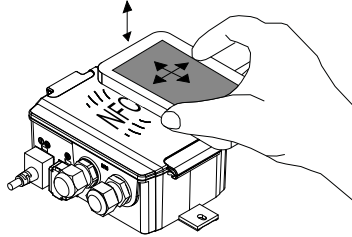

Istwerte, Änderungen der Einstellungen z. B. V<sub>min</sub>, V<sub>max</sub>, lassen sich im Display anzeigen. Mit der Tastatur kann eine Bedienung erfolgen, z. B. ändern von V<sub>min</sub> und V<sub>max</sub>. Ein eventueller Busbetrieb wird unterbrochen, solange das Einstellgerät ZTH-EU angeschlossen ist.

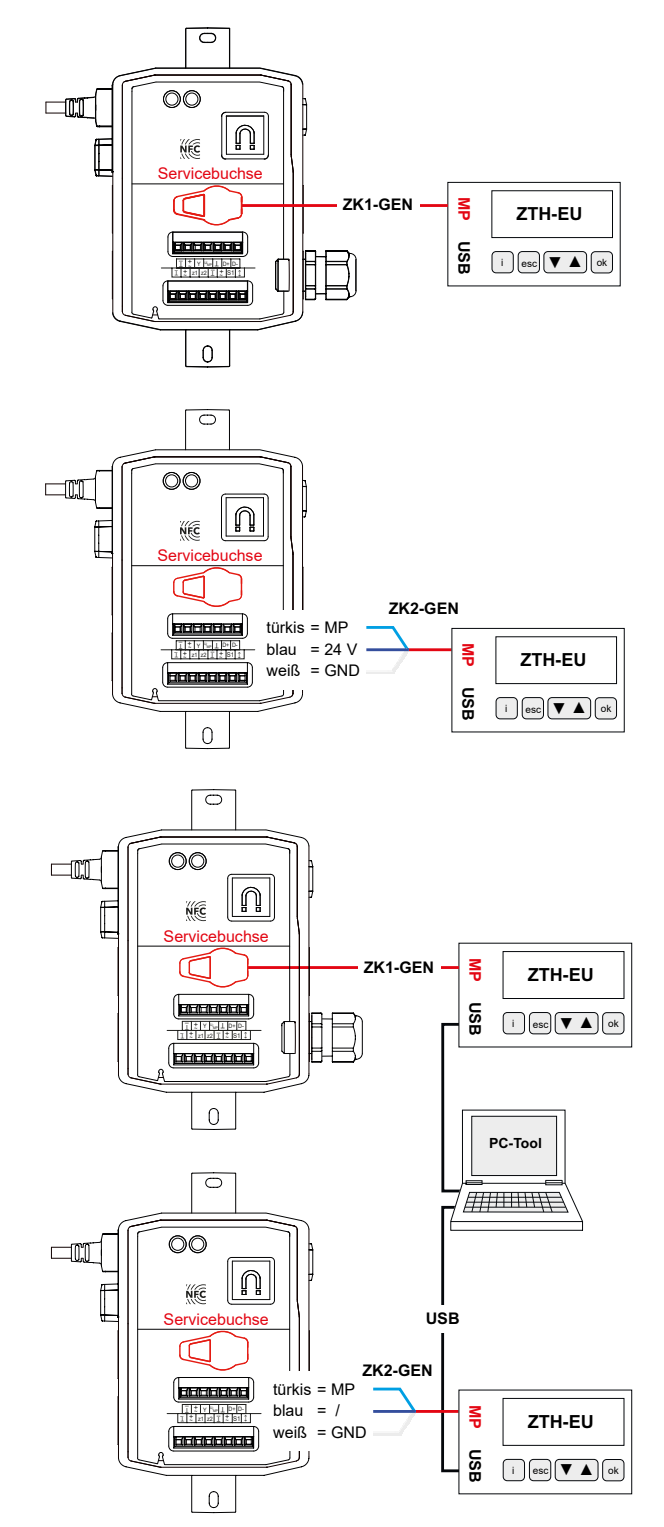

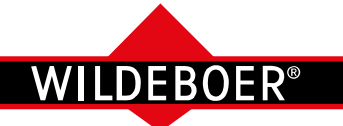

Bestelldaten

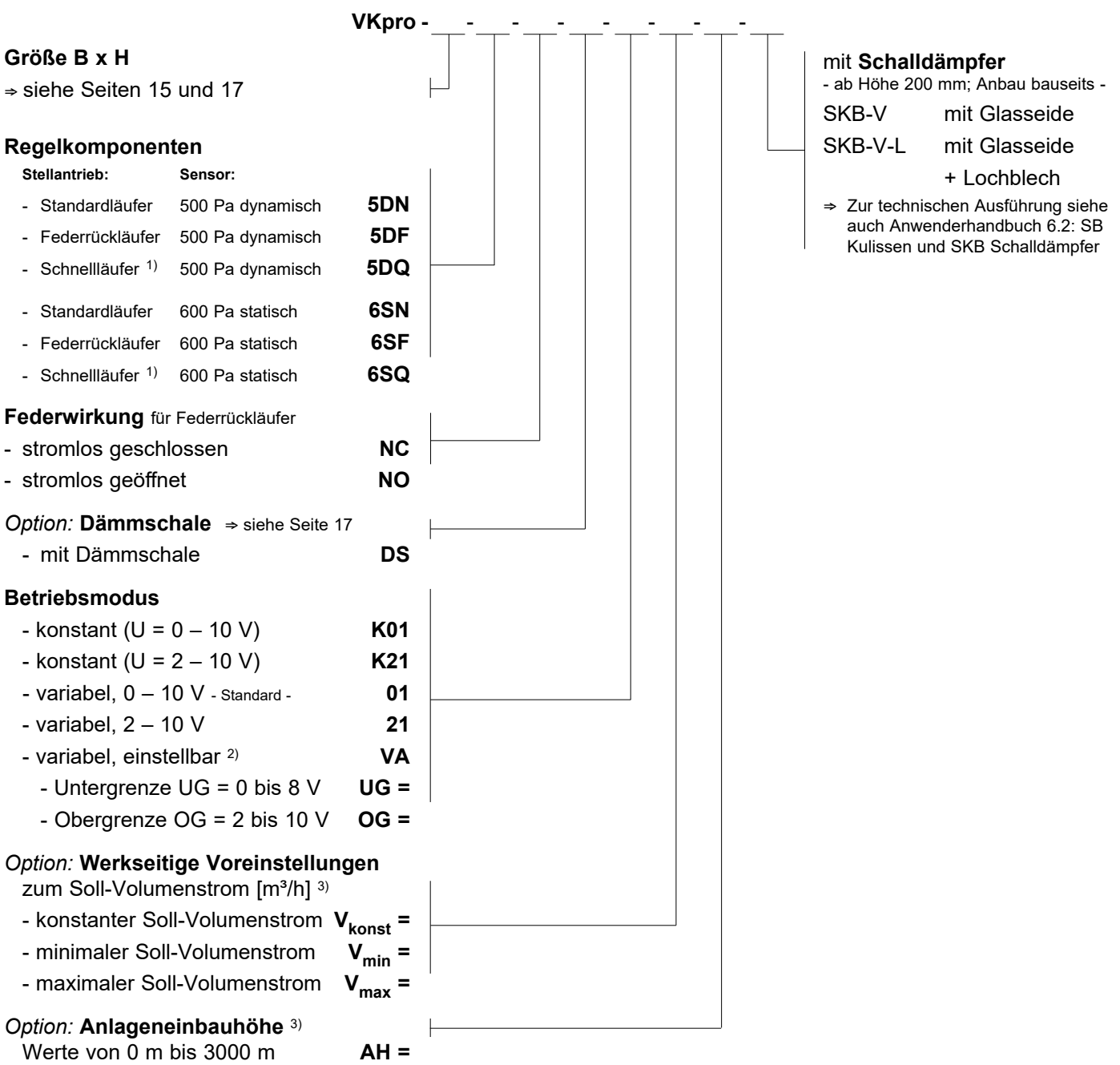

<sup>1)</sup> Schnellläufer nur kombinierbar mit den Größen B x H: 200 x 100 bis 1000 x 600

<sup>2)</sup> OG muss um mindestens 2 V größer sein als UG.

3) Als **Standard** sind die Volumenstromregler auf 120 m Anlageneinbauhöhe voreingestellt und auf:

 $V_{\text{konst}}$  = 50 %  $V_{\text{nom}}$ ; bzw. auf:  $V_{\text{min}}$  = 25 %  $V_{\text{nom}}$ ;  $V_{\text{max}}$  = 75%  $V_{\text{nom}}$ 

**Kundenspezifisch** andere Voreinstellungen sind werkseitig möglich! Abhängig vom Betriebsmodus sind dazu folgende Grenzwerte zu beachten:

Konstant:  $V_{\text{limit}} \le V_{\text{konst}} \le V_{\text{nom}}$ 

Variabel: **V<sub>min</sub>** = 0 [m<sup>3</sup>/h] oder V<sub>limit</sub> ≤ **V<sub>min</sub>** < V<sub>max</sub> und 20% V<sub>nom</sub> ≤ **V<sub>max</sub>** ≤ V<sub>nom</sub>

**VKpro VKpro**

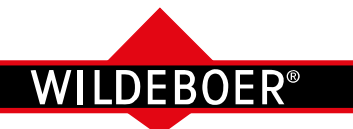

Ausschreibungstext

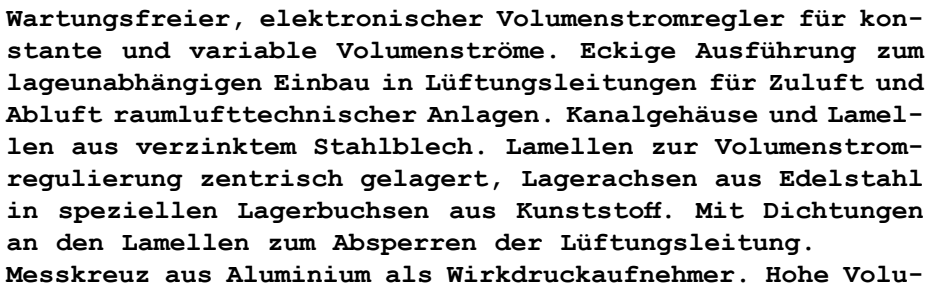

**menstromgenauigkeit im gesamten Volumenstrombereich. Der Volumenstrom muss bei variablen Drücken ab 5 bis 1000 Pa konstant gehalten werden.**

**Wartungsfreier** Standardantrieb / Federrücklaufantrieb / Schnellläuferantrieb **24 V AC/DC mit LED-Statusanzeigen, Regler mit integriertem** statischen / dynamischen Sensor **zur analogen und digitalen Kommunikation über MP-Bus, BACnet und Modbus. Betriebsmodi konstant oder variabel, mit 0 bis 10 V, 2 bis 10 V oder einstellbar.** 

**Verwendbar für überlagerte Zwangssteuerungen zum Öffnen und Schließen der Lamellen und für den Parallel- und Folgebetrieb mehrerer Volumenstromregler. Mit Ausgangssignal zum Ist-Volumenstrom**, mit Dämmschale und Blechmantel**.**

**Dichtheitsklasse C für das Gehäuse, Dichtheitsklasse 4 für die Lamellen, jeweils nach DIN EN 1751. Zertifikat als Konformitätsnachweis der Hygieneanforderungen gemäß VDI 6022- 1, VDI 3803-1, DIN 1946-4, DIN EN 16798-3, SWKI VA104-01, SWKI VA105-01, ÖNORM H6020 und ÖNORM H6021.**

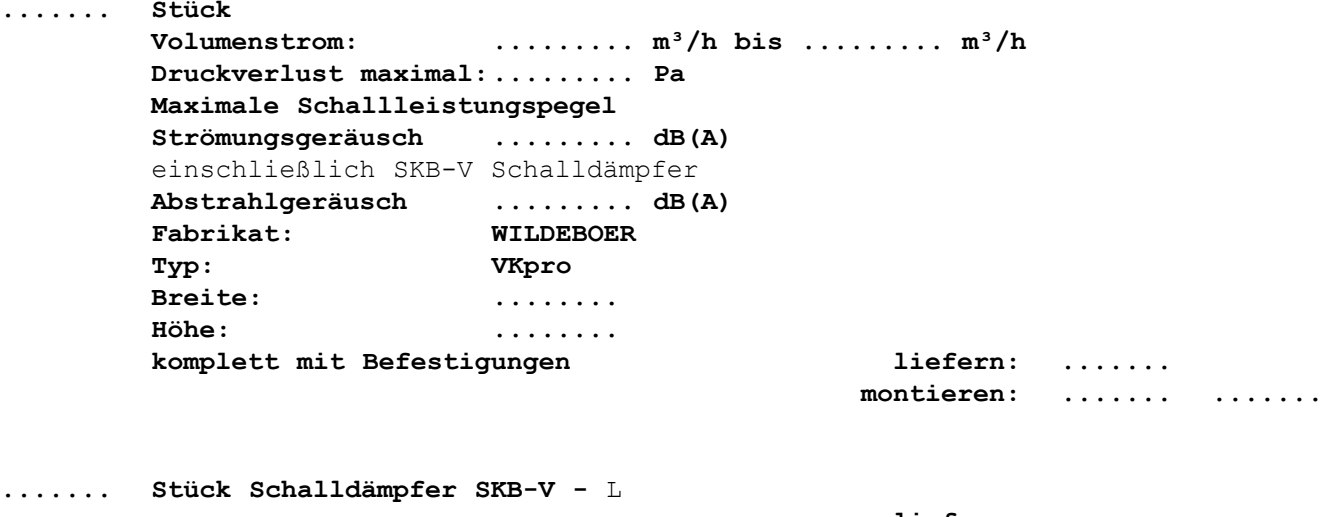

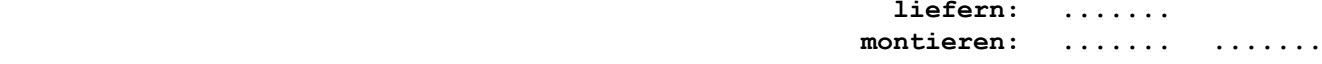

**....... Stück Einstellgerät ZTH-EU zur Einstellung und Bedienung. liefern: ....... montieren:** ....... .......

Nicht fett gedruckte Texte nach Bedarf auswählen!

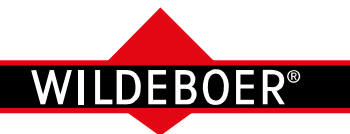

Installationshinweise

Montageanweisungen liegen den VKup und VKpro Volumenstromreglern bei Auslieferung bei und sind zu beachten.

- VKup und VKpro sind für Lüftungs- und Klimaanlagen konzipiert. Entsprechende Luftreinheit ist notwendige Betriebsvoraussetzung.
- VKup und VKpro Volumenstromregler sind für den gesamten, regelbaren Volumenstrombereich von V $_{\text{start}}$  bis V<sub>nom</sub> parametriert und erreichen in diesem Bereich die angegebene Genauigkeit. Größere Abweichungen können bei niedrigen Volumenströmen auftreten.
- Eine optimale Funktion der VKup und VKpro Volumenstromregler setzt weitgehend störungsfreie Anströmungen voraus. Nach Strömungsstörstellen (z.B. Bögen, Abzweige) sind die beispielhaft dargestellten geraden Ein- und Auslaufstrecken einzuhalten; mehrere Störstellen hintereinander erfordern ggf. längere Einlaufstrecken. Ansonsten ist mit größeren Volumenstromabweichungen zu rechnen.
- VKup und VKpro Volumenstromregler sind lageunabhängig einsetzbar.
- Werkseitig werden VKup und VKpro Volumenstromregler mit geöffneten Lamellen und in der Standard-Einstellung oder in kundenspezifischer Voreinstellung ausgeliefert.  $\Rightarrow$  siehe Seiten 13 und 25
- Steht kein Anlagenbetriebsdruck an, sind die Lamellen offen. Steigt der Volumenstrom auf den vorgegebenen Sollwert, gehen VKup und VKpro Volumenstromregler in Betrieb.
	- Þ Anwendungsgrenzen siehe Seiten 28 bis 29
- Die Stellantriebe sind überlastsicher. Kompakt-, Standardund Schnellläufer verharren bei Spannungsausfall in aktueller Position. Federrückläufer führen mittels einer Feder die notstellende Bewegung (Schließen oder Öffnen) aus. Alle Einstellungen bleiben dabei erhalten.
- Bauseits können mit dem Einstellgerät ZTH-EU Änderungen der Einstellwerte erfolgen; zusätzlich und mit entsprechenderKommunikationssoftwareauchaufeinemPCodereinem Smartphone.
- Ein Rücksetzen bauseits geänderter Einstellungen in den Auslieferungszustand ist beim VKup Volumenstromregler für  $V_{min}$ ,  $V_{mid}$  und  $V_{max}$  möglich.
- VKup und VKpro Volumenstromregler und SKB-V Schalldämpfer werden einzeln geliefert. Zusammenbau bauseits, Kulissenspalte dabei stets quer zur Lamellenachse ausrichten.

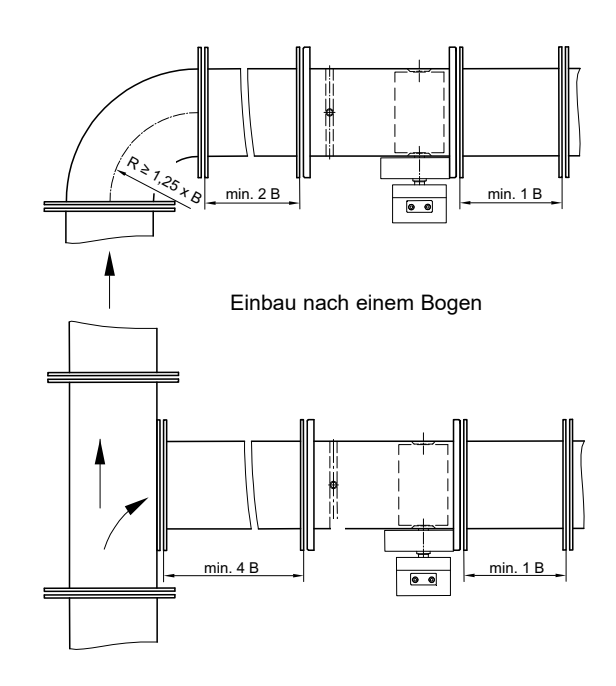

Einbau nach einem T-Stück

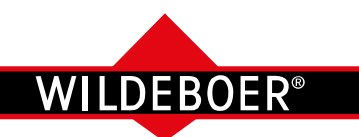

Schallleistungspegel innerhalb der Anschlussleitung - Strömungsgeräusch

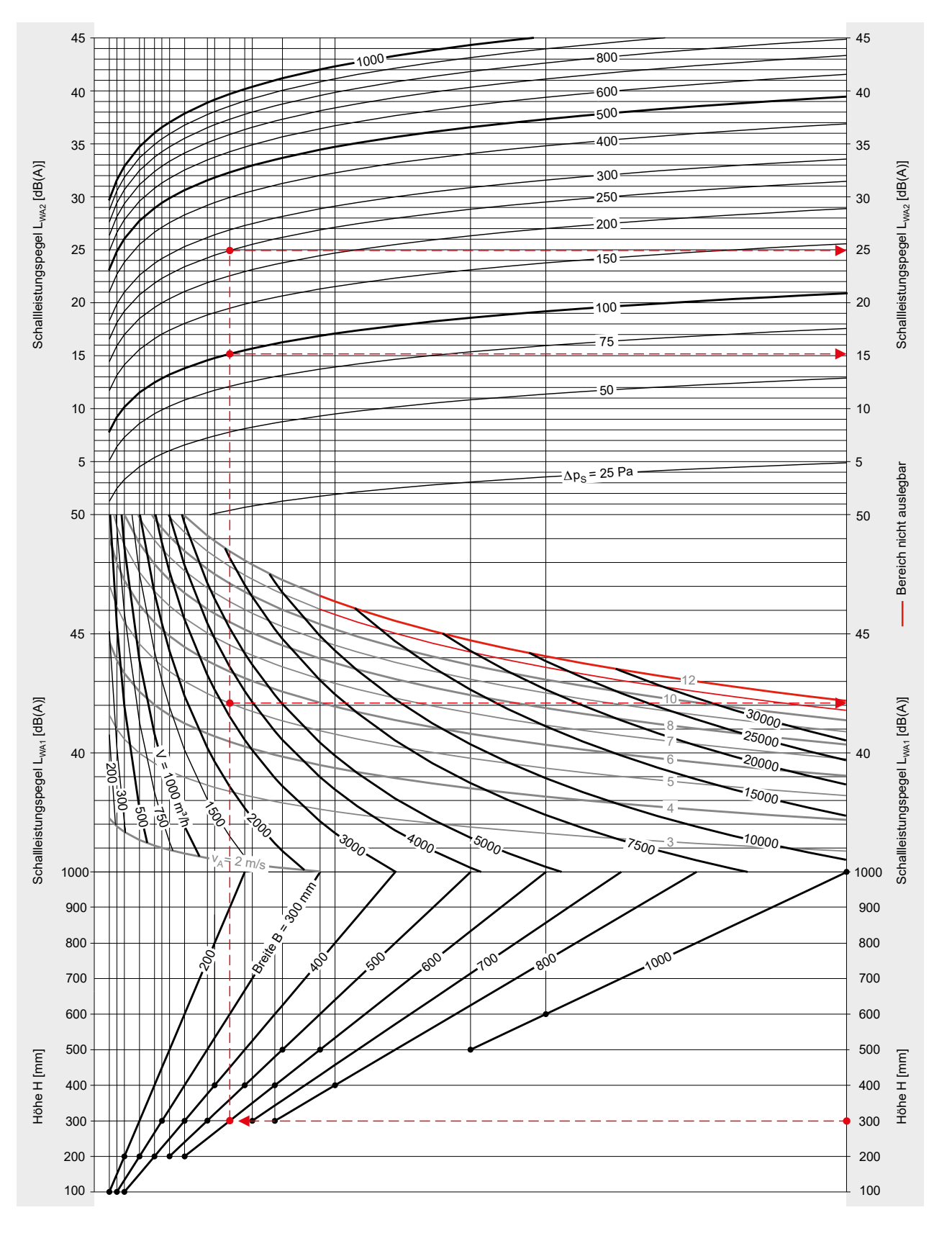

Die Dimensionierung des Schallleistungspegels innerhalb der Anschlussleitung erfolgt im oben dargestellten Nomogramm als Summenpegel L<sub>wA</sub>. Oktav-Schallleistungspegel L<sub>w-Okt</sub> ergeben sich für jede Größe und<br>für beliebige Betriebspunkte aus der WILDEBOER- Dimensionierungssoftware.

Legende  $\Rightarrow$  siehe Seiten 4 und 16 Beispiele  $\Rightarrow$  siehe Seite 30

Þ siehe Download unter www.wildeboer.de

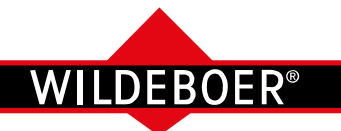

Schallleistungspegel außerhalb der Anschlussleitung - Abstrahlgeräusch

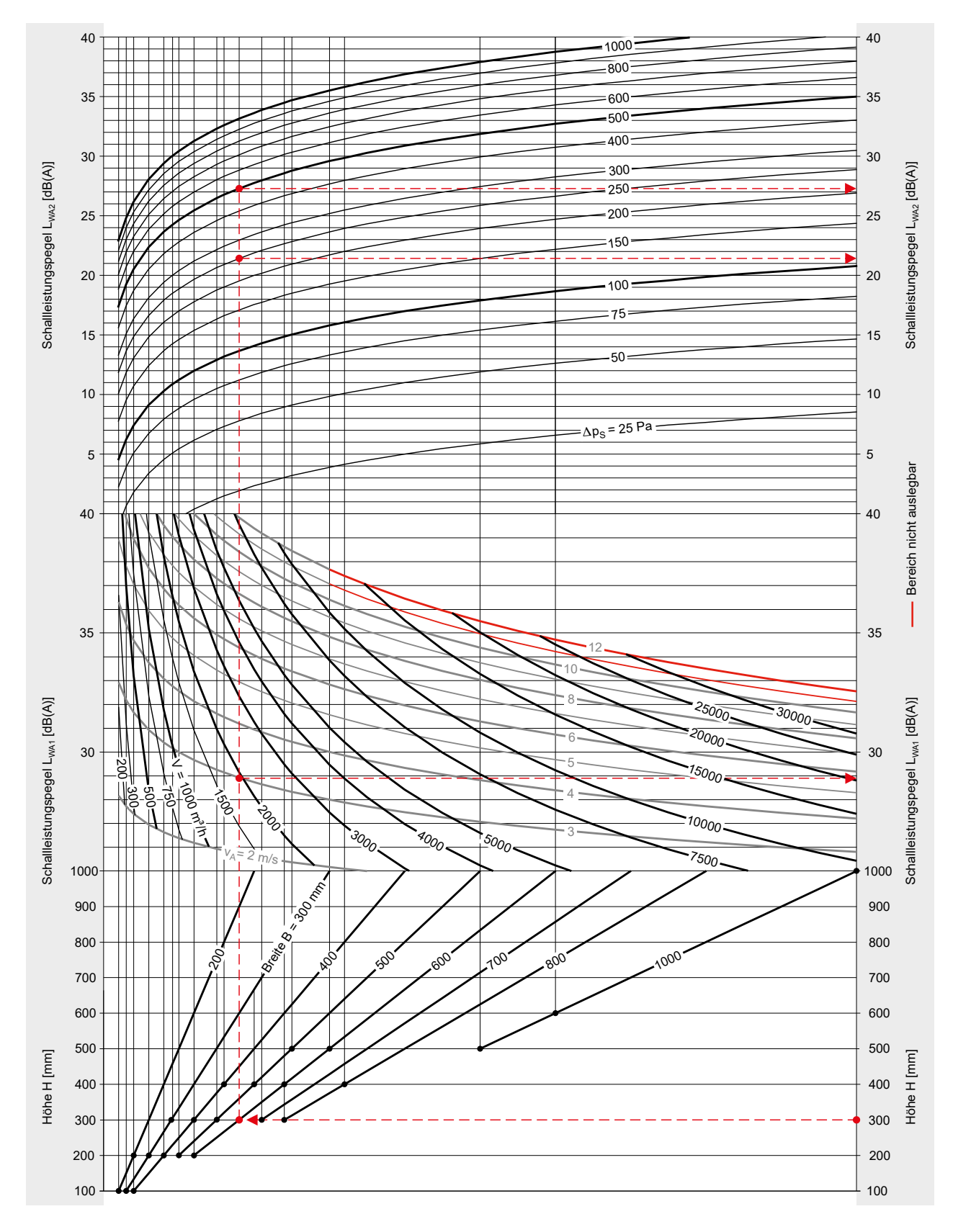

Die Dimensionierung des Schallleistungspegels außerhalb der Anschlussleitung erfolgt im oben dargestellten Nomogramm als Summenpegel L<sub>WA</sub>. Oktav-Schallleistungspegel L<sub>W-Okt</sub> ergeben sich für jede Größe und<br>für beliebige Betriebspunkte aus der WILDEBOER- Dimensionierungssoftware.

Legende  $\Rightarrow$  siehe Seiten 4 und 16 Beispiele  $\Rightarrow$  siehe Seite 30

Þ siehe Download unter www.wildeboer.de

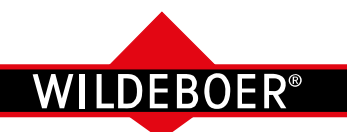

Schallleistungspegel innerhalb / außerhalb der Anschlussleitung - Beispiele

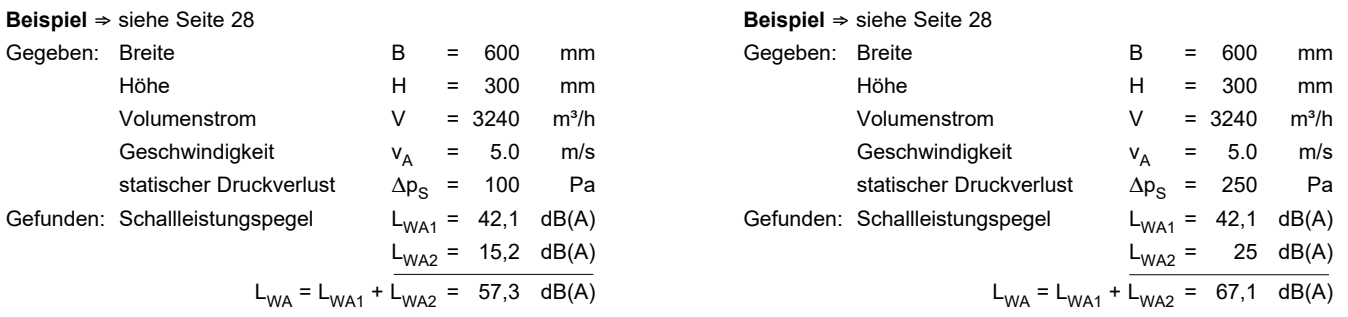

· Die Berechnung der Schallleistungspegel innerhalb der Anschlussleitung erfolgt in den Nomogrammen als A-bewertete Summenpegel L<sub>WA</sub>.

Zugehörige Oktav - Schallleistungspegel L<sub>W-Okt</sub> ergeben sich für jede Größe und für alle Betriebspunkte aus der Wildeboer - Dimensionierungssoftware; ebenso die Auslegung mit zusätzlichem SKB-V Schalldämpfer.

• Mit SKB-V Schalldämpfer können die Schallleistungspegel L<sub>WA</sub> um bis zu 16 dB reduziert werden.

Achtung: Schallpegel in den Nomogrammen sind als **Schallleistungen** angegeben! Die Werte stellen die Schallenergie dar, die in das Kanalsystem eingeleitet wird. Sie sind zur akustischen Berechnung anzuwenden, z. B. bei Ergänzungen um Schalldämpfer.

In anderen Unterlagen sind oftmals Schalldruckpegel L<sub>n</sub> oder L<sub>nA</sub> anstatt Schallleistungspegel angegeben. Sie beinhalten pauschale Dämpfungen von bis zu 21 dB. Beim Vergleich von Zahlenwerten ist dieser Unterschied zu beachten. Zudem ergibt sich die Höhe dieser Dämpfungen tatsächlich erst durch konkrete angeschlossene Leitungen, Umlenkungen, Verzweigungen und Räume.

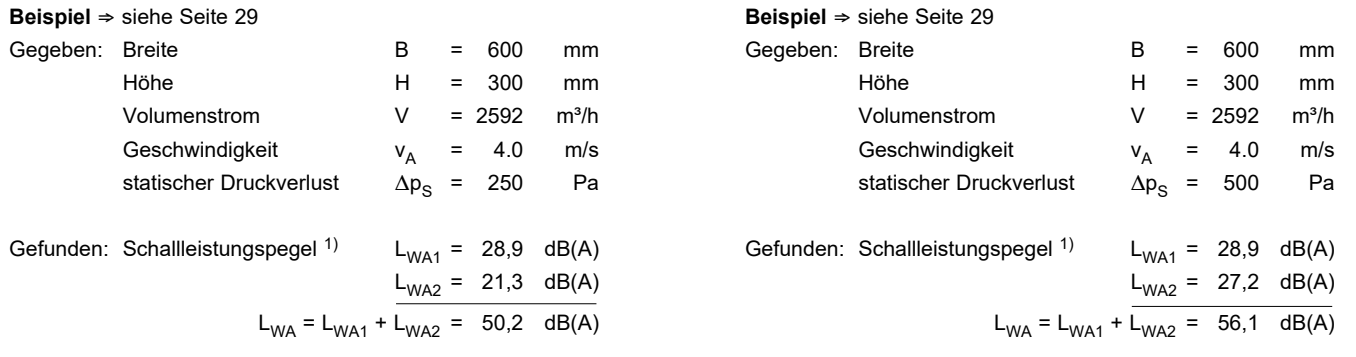

1) Der **Schalldruckpegel im Raum** liegt im Mittel bei Ausrüstung

· **mit Dämmschale um 14 dB niedriger**

#### · **ohne Dämmschale um 8 dB niedriger**

als die in den Nomogrammen angegebenen Schallleistungspegel L<sub>WA</sub>.

 Die Schalldämmung der Dämmschale wird allerdings nur dann wie angegeben wirksam, wenn auch angeschlossene Lüftungsleitungen entsprechend gedämmt (isoliert) sind.

 Mit bauseitig weiteren Schalldämmmaßnahmen (abgehängte Decken, hohe Raumdämpfung) kann eine weitere Senkung des Schalldruckpegels erreicht werden.

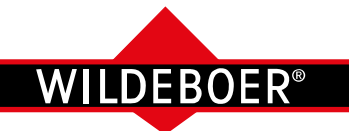

### **VKup / VKpro Volumenstromregler** Notizen

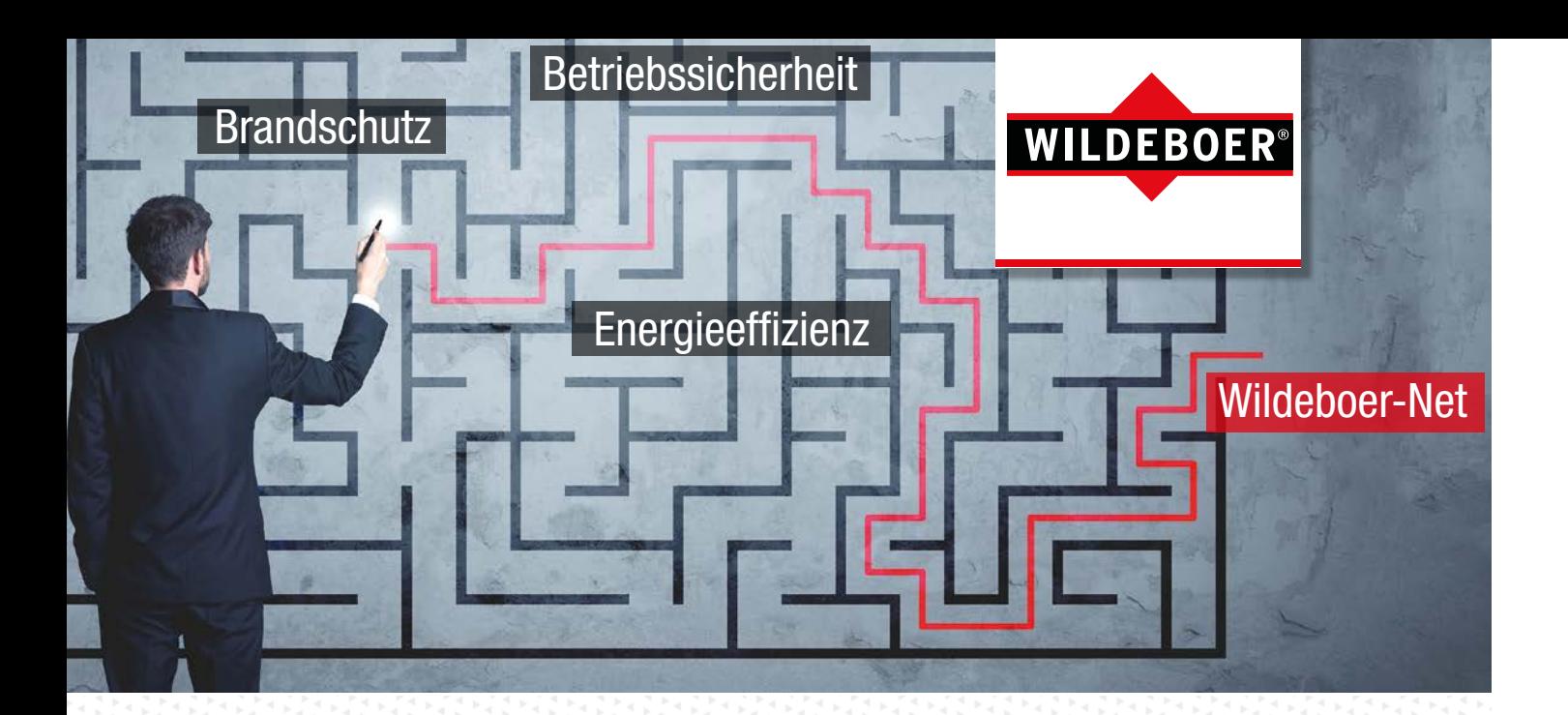

## Kommunikationssystem Wildeboer-Net

### BS2-VR-01 Volumenstrom- und Druckregler-Modul

Vernetzen Sie Brandschutz und Luftverteilung und minimieren Sie den Aufwand für die Planung, die Installation und die Funktionsprüfungen für Brandschutzklappen entscheidend. Das Kommunikationssystem Wildeboer-Net bietet Ihnen dafür alle Voraussetzungen.

Zusätzlicher Schutz vor Kaltrauchübertragung gemäß VDI-Richtlinie 6010 durch Schließen vorhandener elektronischer Volumenstrom- und Druckregler über parametrierbare Auslösegruppen.

Lassen Sie sich diese Vorteile nicht entgehen. Weitere Informationen finden Sie im Anwenderhandbuch des Kommunikationssystems Wildeboer-Net. Gerne beraten wir Sie auch hierzu.

Das BS2-VR-01 Volumenstrom- und Druckregler-Modul erweitert den Funktionsumfang um neue Möglichkeiten zur automatischen Regelung der Volumenströme. Die Regelung erfolgt in Abhängigkeit thermischer und stofflicher Lasten oder zur Einstellung der Volumenströme in Abhängigkeit der Zeit.

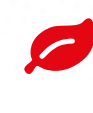

Energieeinsparung durch Reduzierung des mittleren Außenluftvolumenstroms mittels bedarfsabhängiger Luftvolumenstromregelung über parametrierbare Kalender- und Folgesteuerungen.

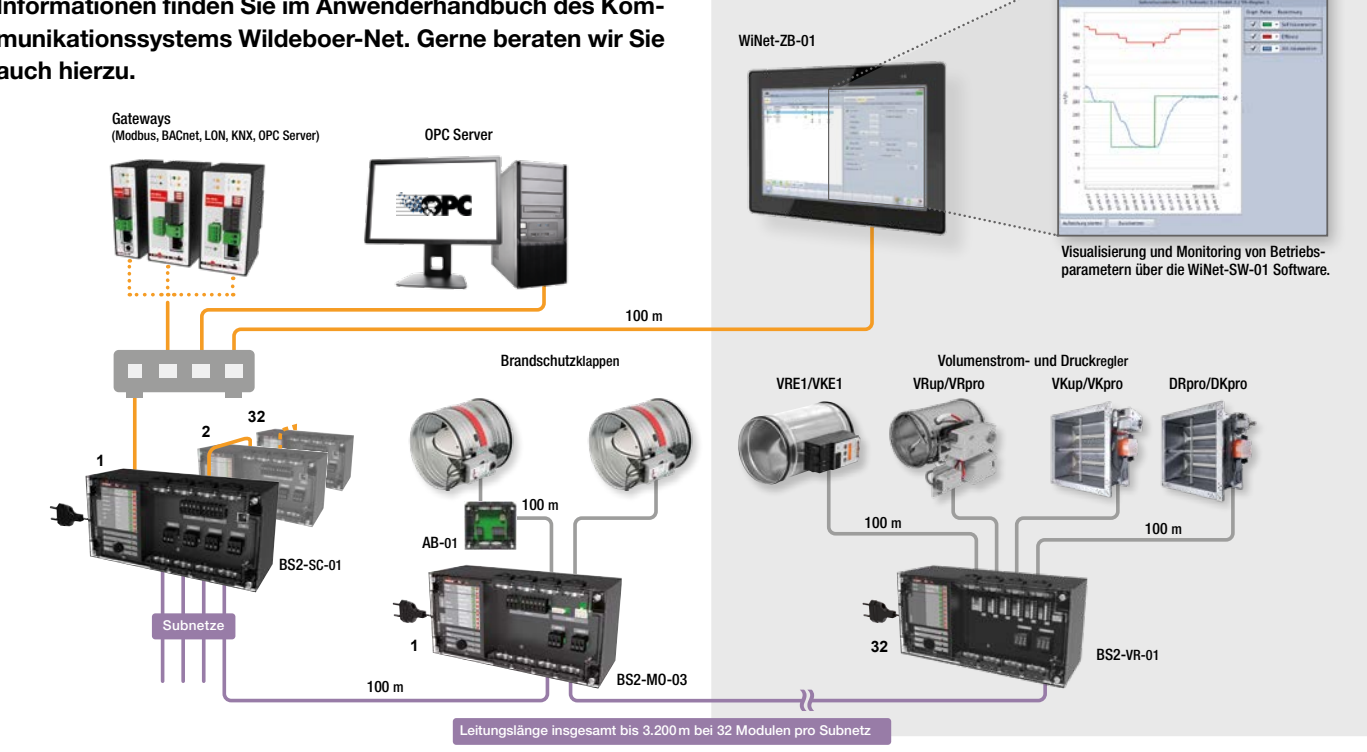

#### **Wildeboer Bauteile GmbH**

Marker Weg 11 | 26826 Weener |  $\binom{49494951950-0}{100}$  in +49 4951 950 -27120  $\leq$  info@wildeboer.de |  $\circledcirc$  www.wildeboer.de

Erklärvideo auf YouTube ansehen **wildeboer.de/youtube**

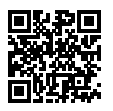